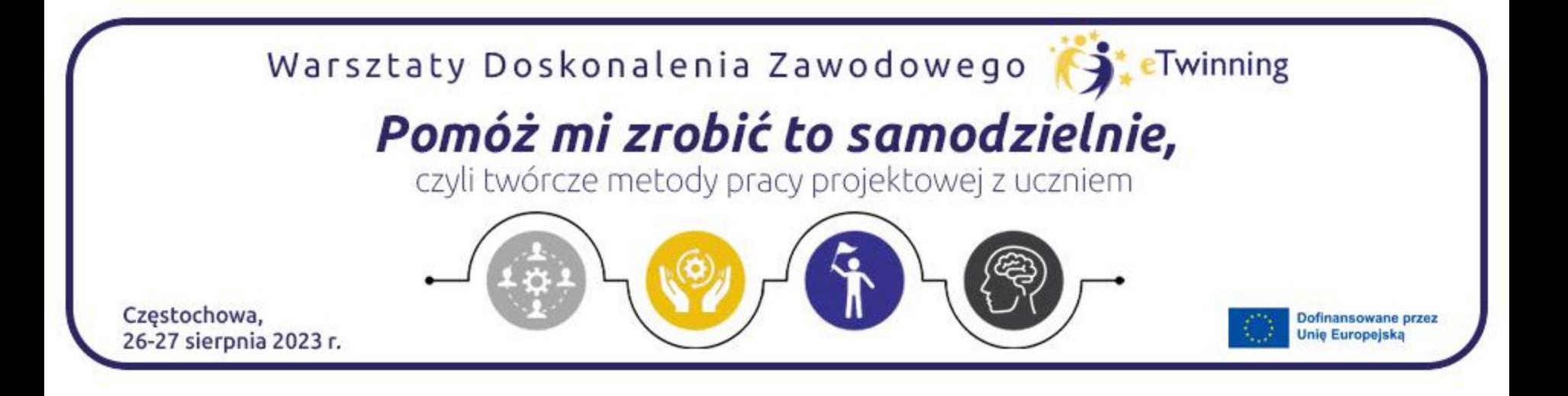

## **Jak rozpocząć współpracę projektową? Platforma ESEP**

## Edyta Karwowska Paulina Kurowska-Loryńska

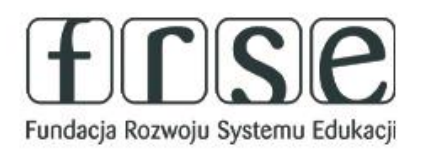

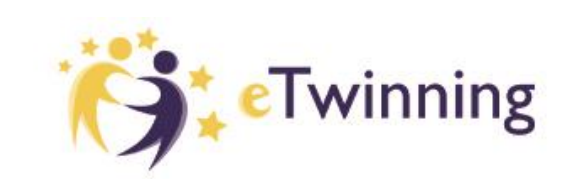

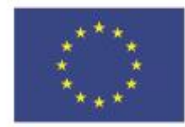

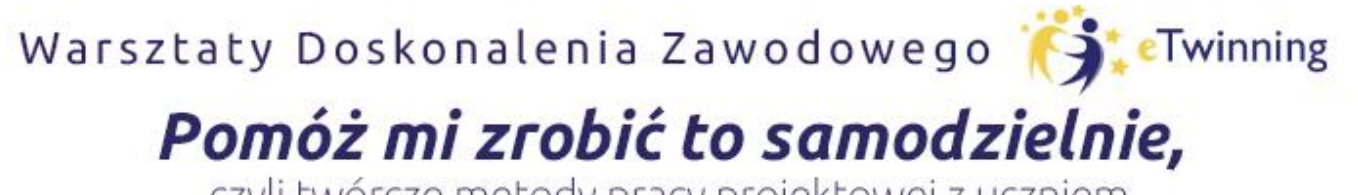

czyli twórcze metody pracy projektowej z uczniem

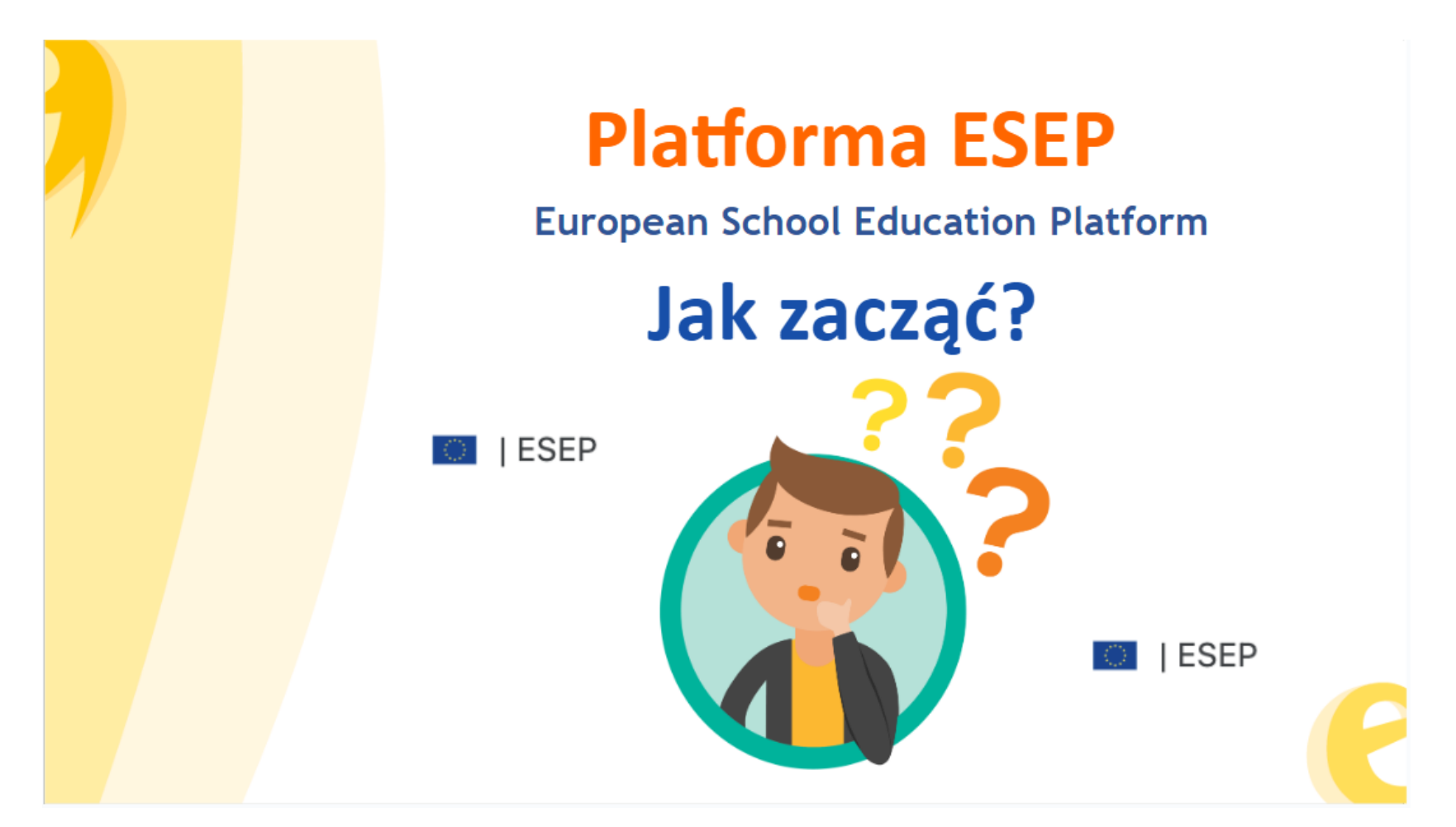

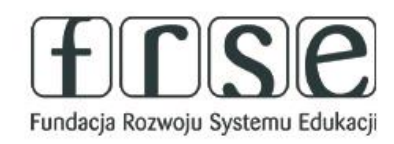

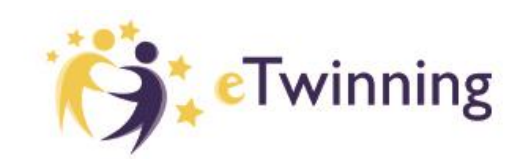

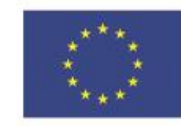

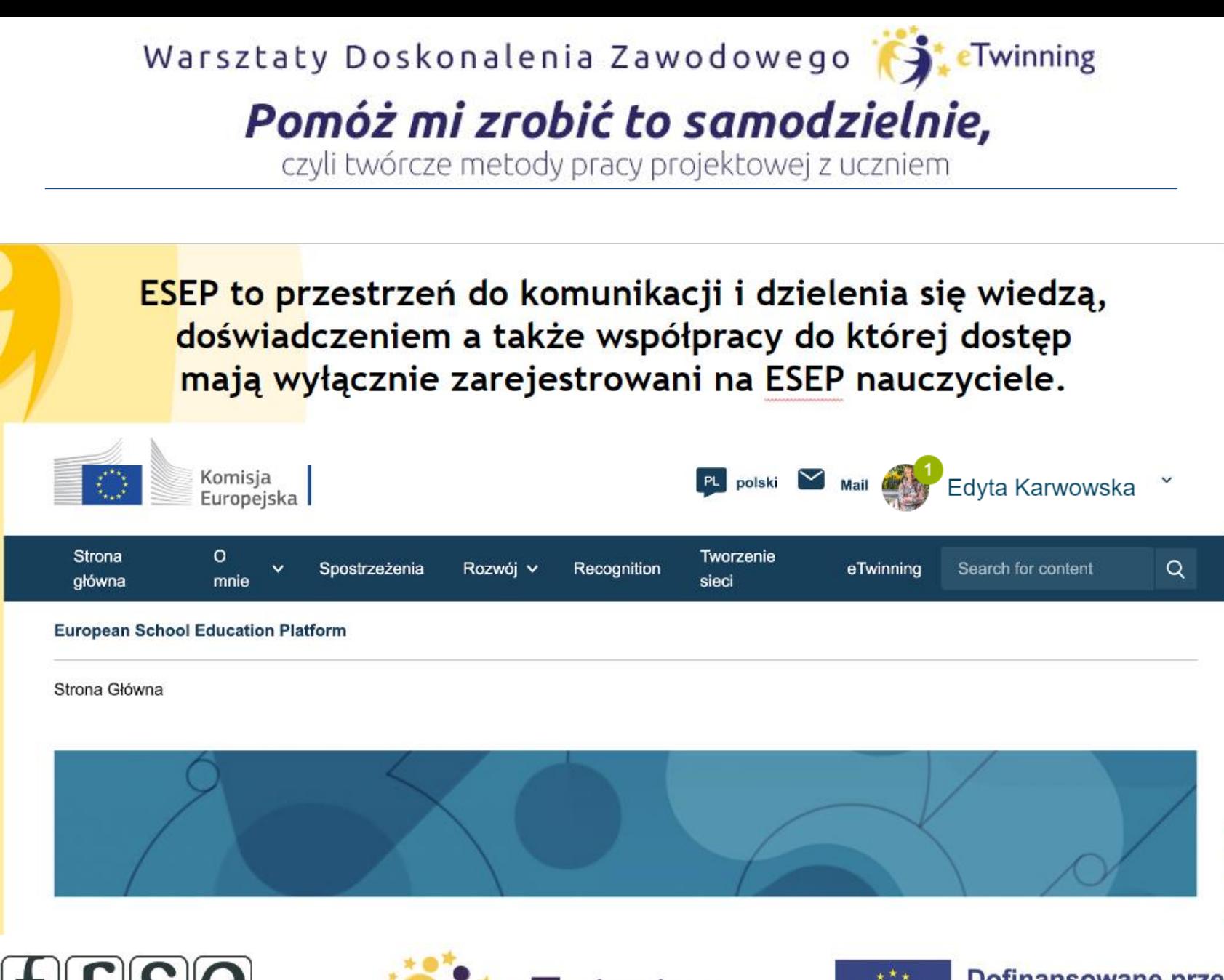

Fundacja Rozwoju Systemu Edukacji

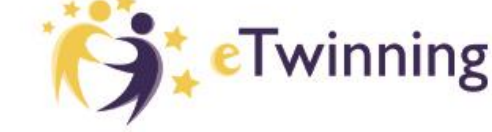

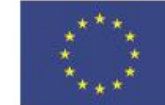

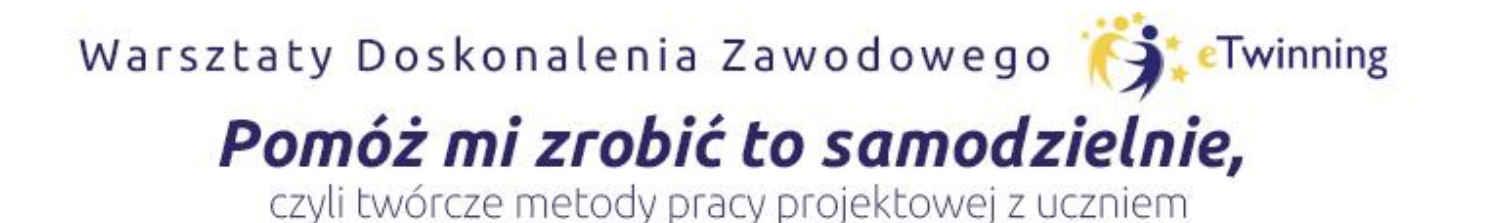

### **Zanim się zalogujemy… Warto odwiedzić poszczególne zakładki**

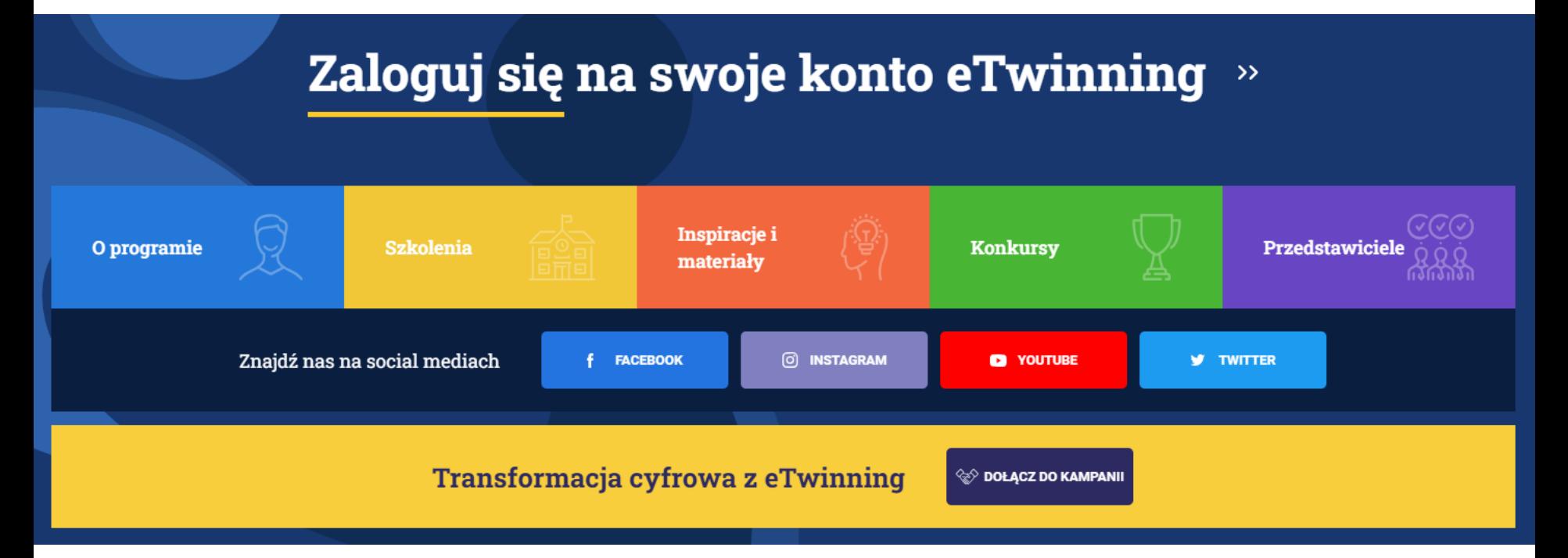

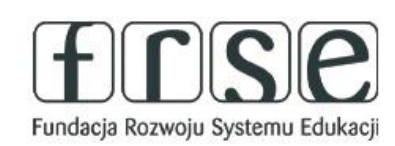

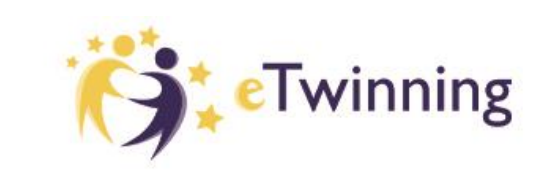

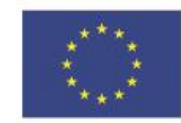

### Pomóż mi zrobić to samodzielnie,

czyli twórcze metody pracy projektowej z uczniem

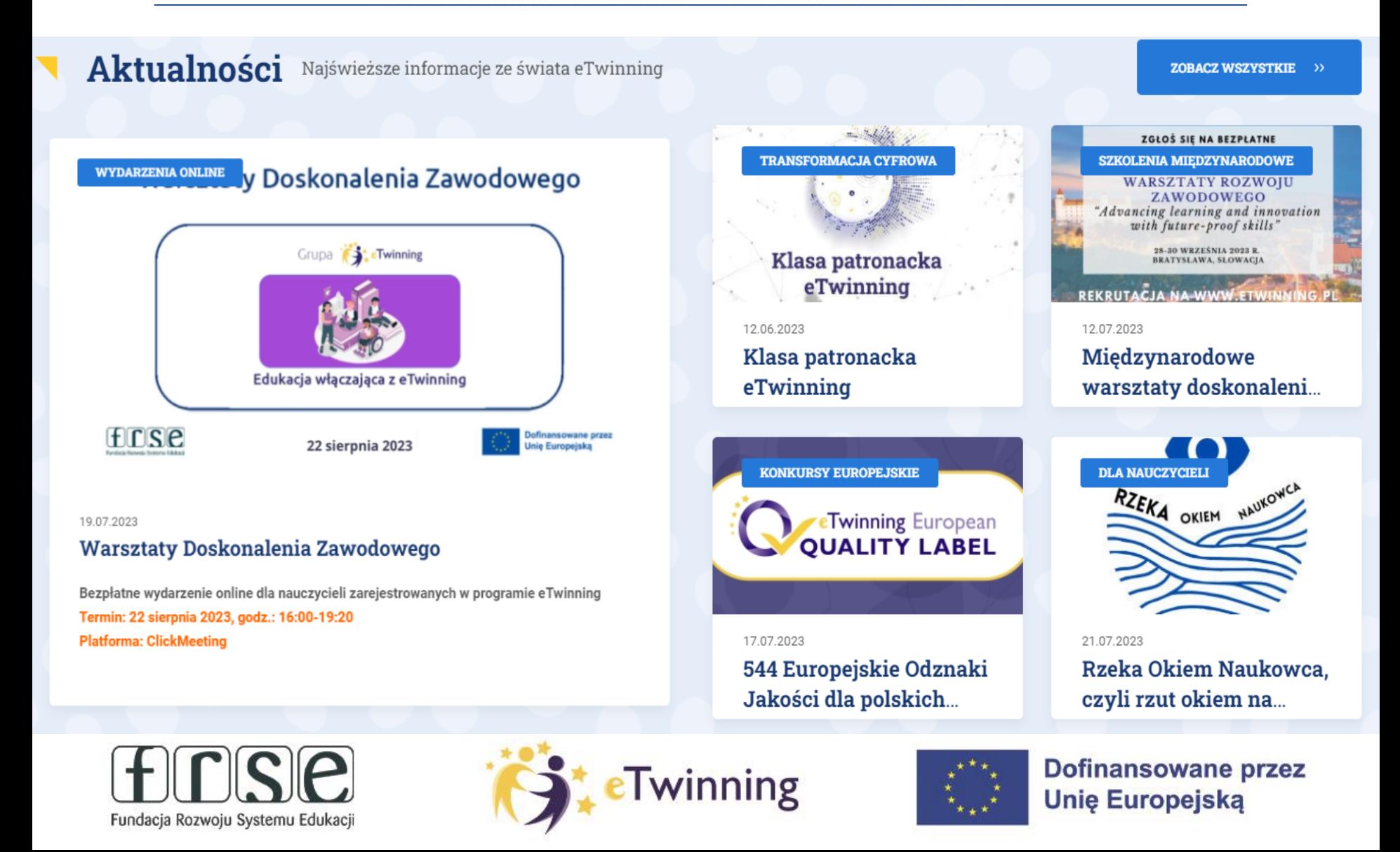

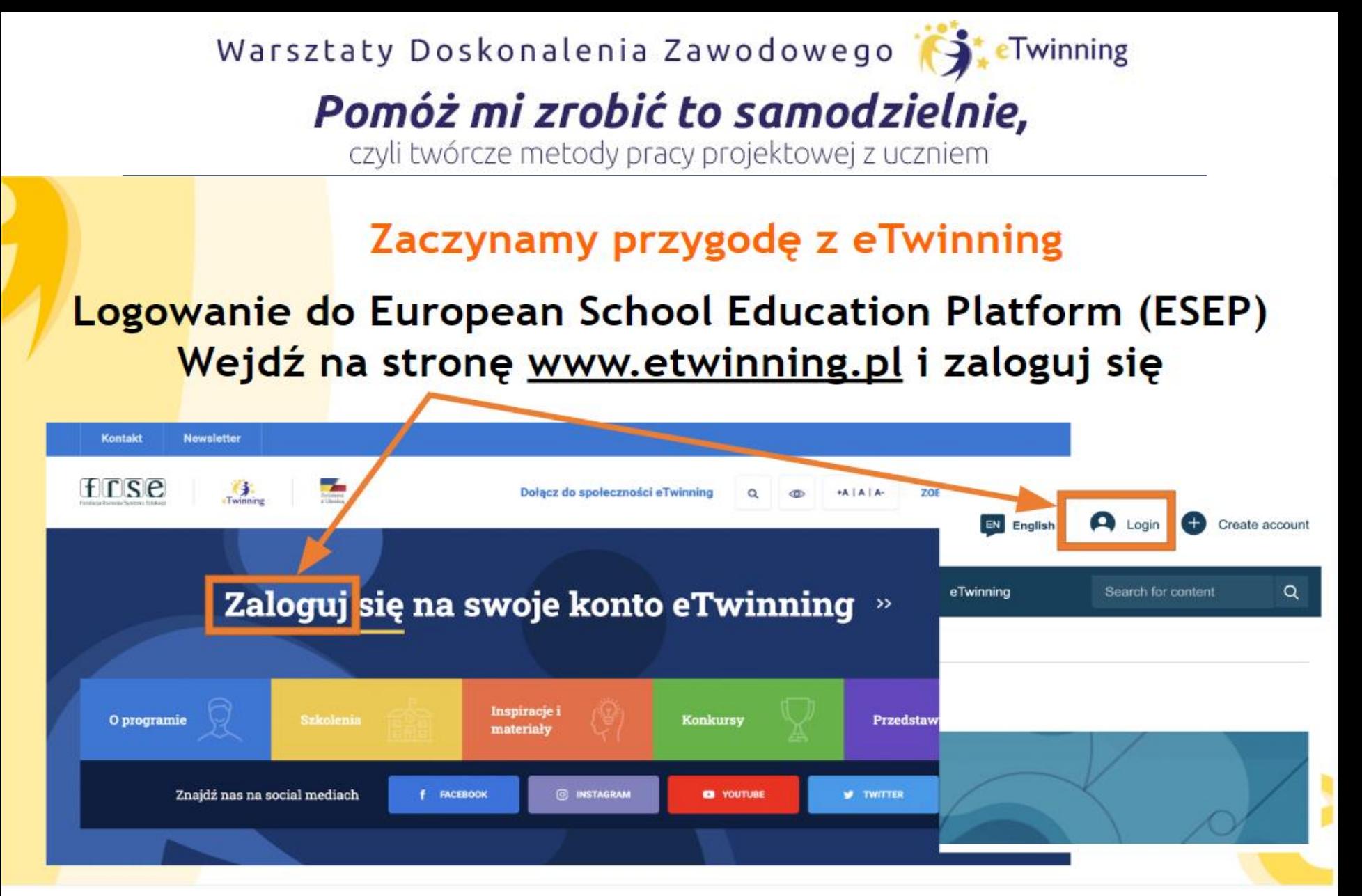

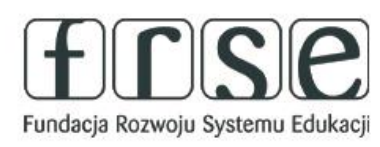

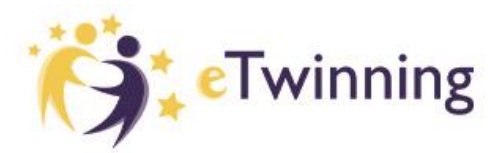

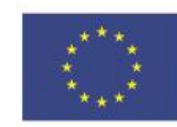

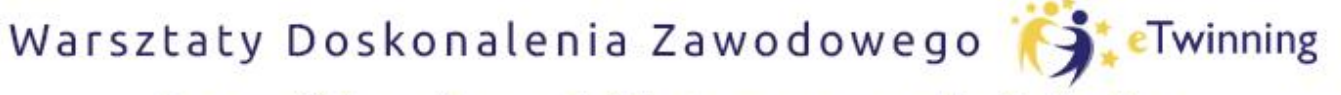

czyli twórcze metody pracy projektowej z uczniem

#### Platforma międzynarodowa ESEP W celu logowania możesz też skorzystać ze strony https://school-education.ec.europa.eu **LOGOWANIE** European **EN** English  $\Box$  Login Create account Commission Q Home About  $\vee$ Insights Development v Recognition Networking eTwinning Search for content **European School Education Platform** Home **ZMIANA JĘZYKA**

The European School Education Platform is the meeting point for all stakeholders in the school education sector - school staff, researchers, policymakers and other professionals - spanning every level from Early Childhood Education and Care to primary and secondary school, including Initial Vocational Education and Training.

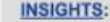

Read the latest news, practices, expert articles and much more on European school policy and

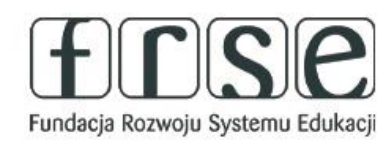

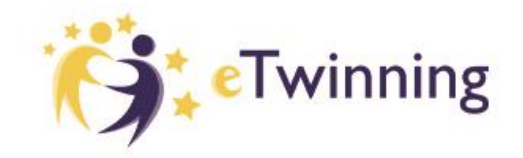

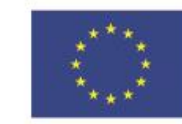

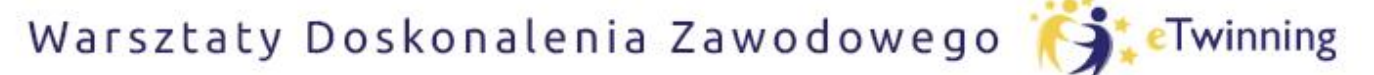

czyli twórcze metody pracy projektowej z uczniem

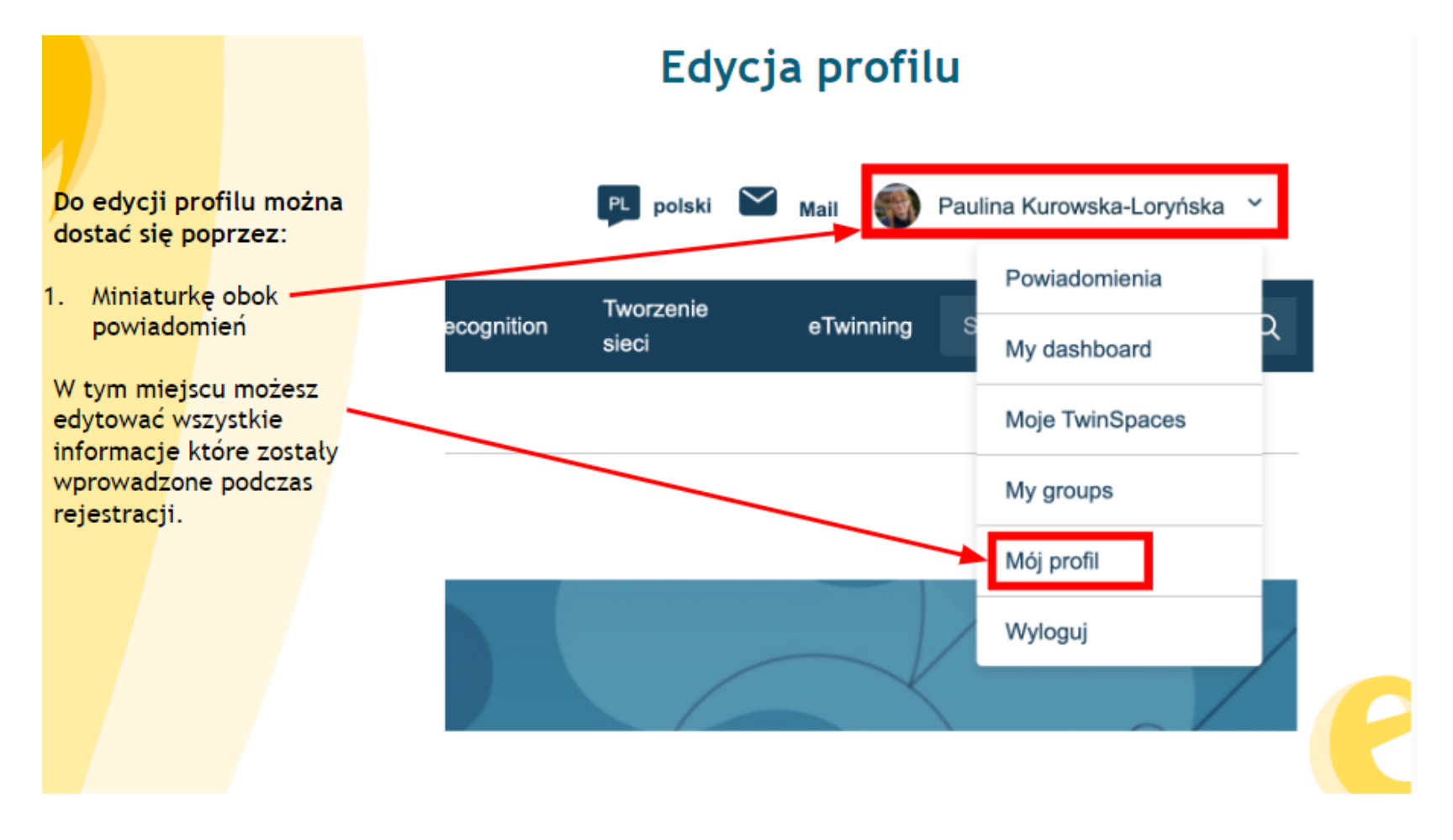

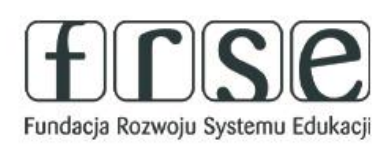

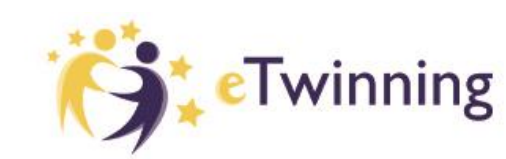

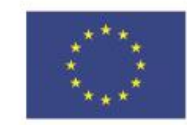

### Pomóż mi zrobić to samodzielnie,

czyli twórcze metody pracy projektowej z uczniem

#### European School Education Platform

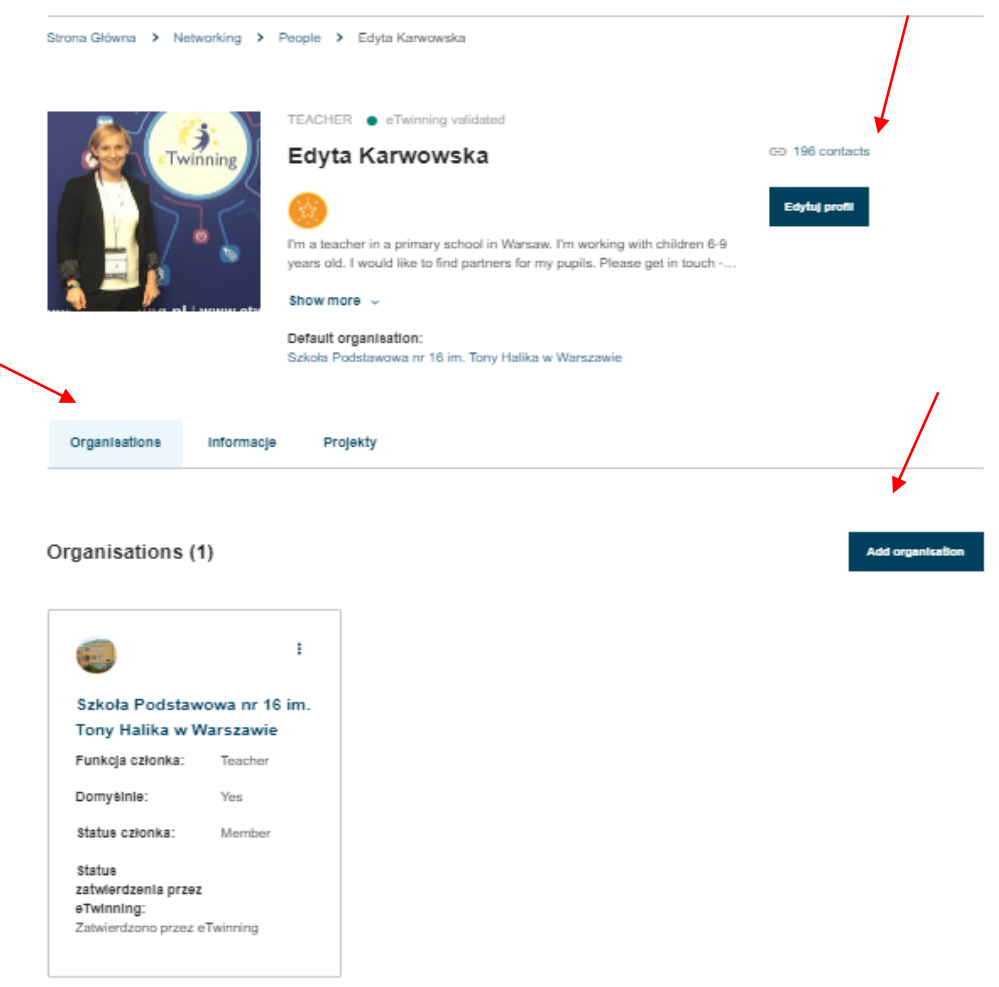

Fundacja Rozwoju Systemu Edukacji

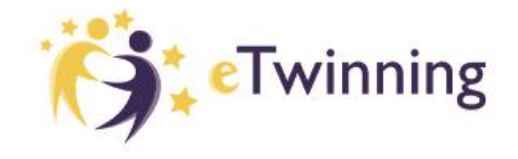

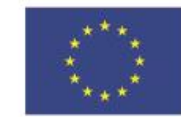

## Pomóż mi zrobić to samodzielnie,

czyli twórcze metody pracy projektowej z uczniem

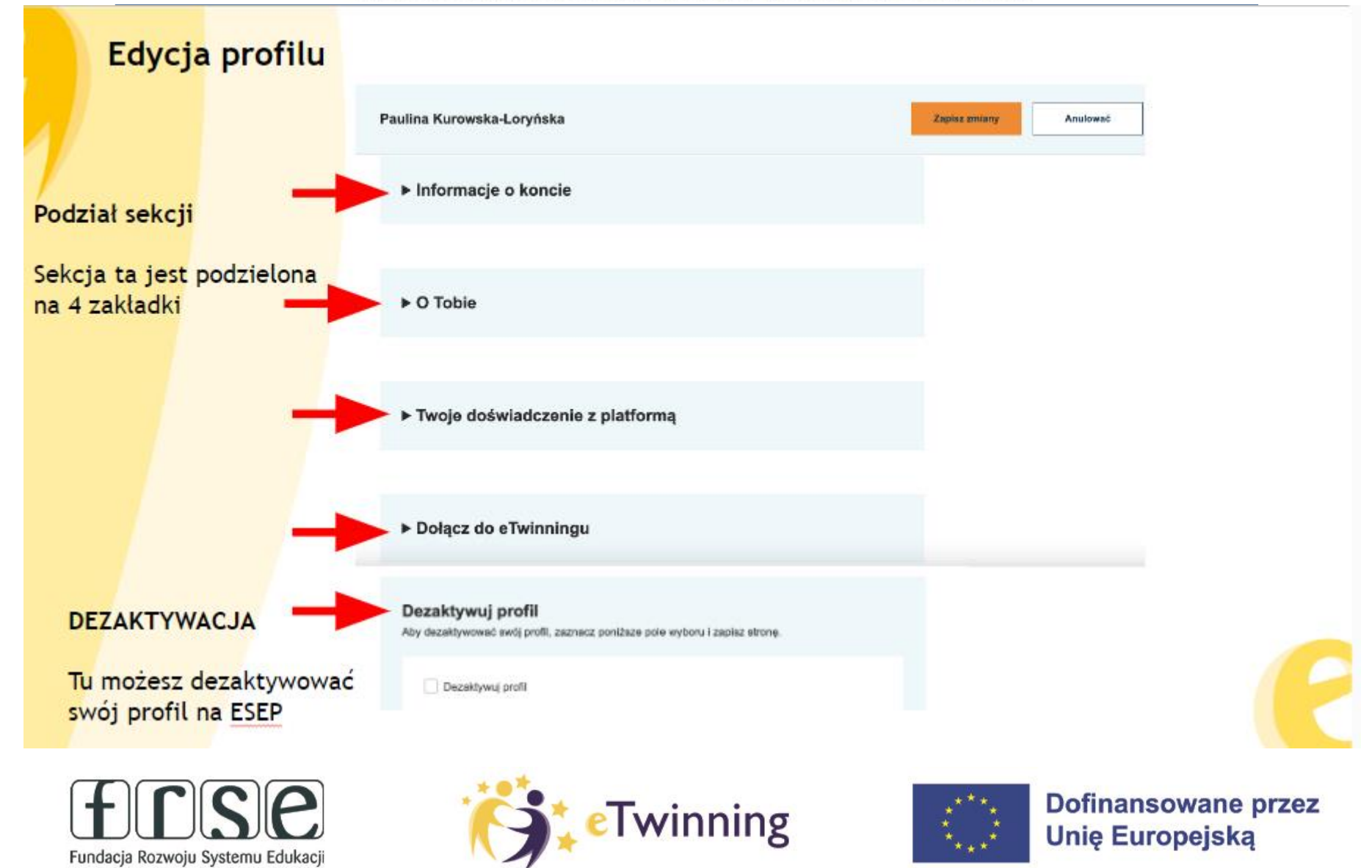

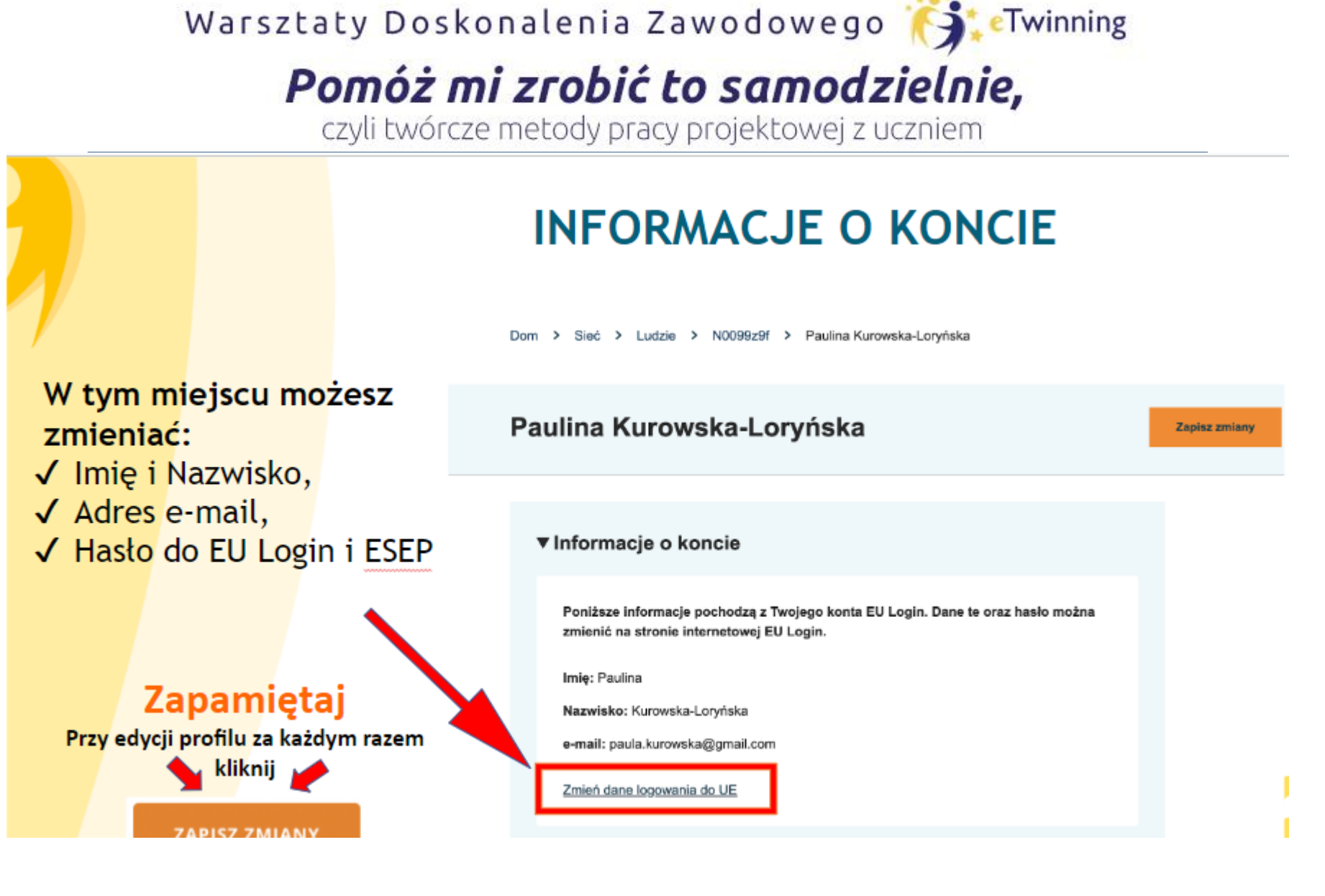

Fundacja Rozwoju Systemu Edukacji

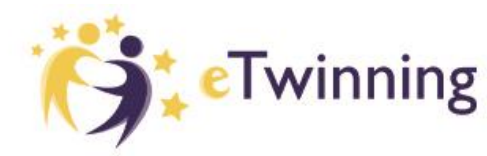

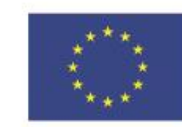

**Dofinansowane przez** 

**Unie Europeiska** 

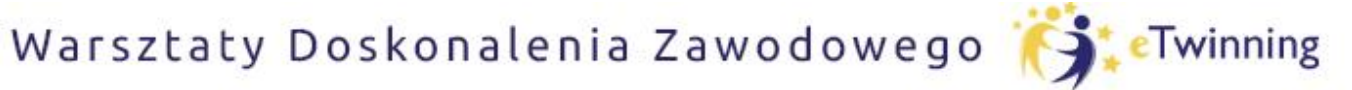

czyli twórcze metody pracy projektowej z uczniem

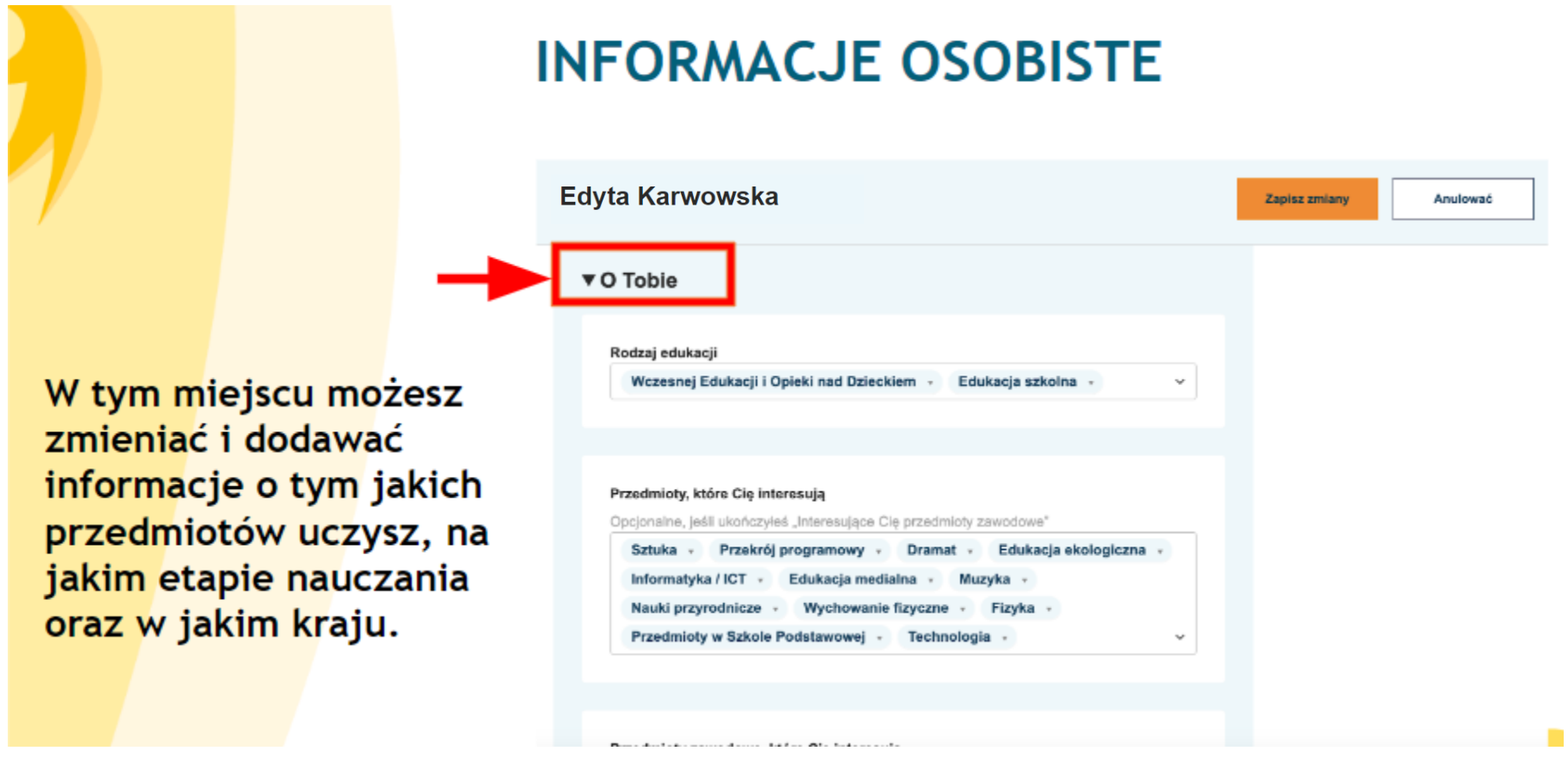

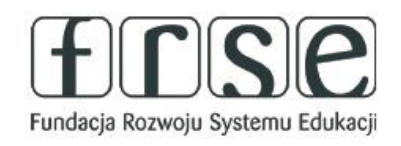

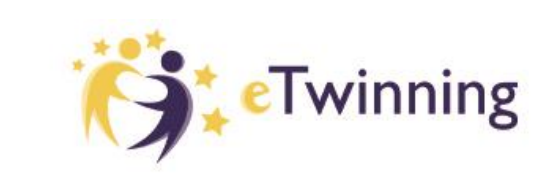

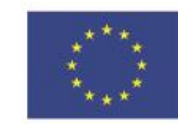

**Dofinansowane przez** 

**Unie Europejską** 

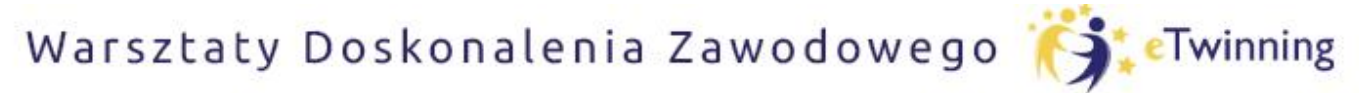

czyli twórcze metody pracy projektowej z uczniem

## Informacje o Tobie

Dodane zdjecie ułatwi nawiązanie kontaktów.

▼ Twoje doświadczenie z platformą Zdjęcie jest widoczne dla innych użytkowników c41004cc9.jpeg platformy. Twinning **Usunac 自** Zdjęcie można klikając na: Zdjęcie profilowe L Opis Tu dodaj krótki opis, możesz go dodać w dowolnym języku I'm a teacher in a primary school in Warsaw. I'm working with children 6-9 years old. I would like to find partners for my pupils. Please get in touch me and my pupils- we'd love to join a project and help build something special.

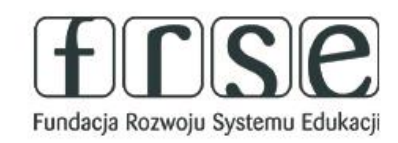

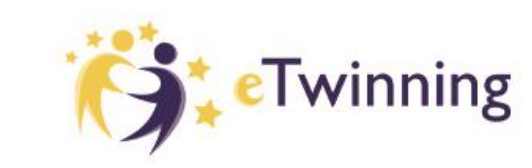

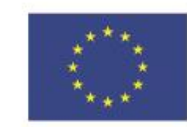

### Pomóż mi zrobić to samodzielnie,

czyli twórcze metody pracy projektowej z uczniem

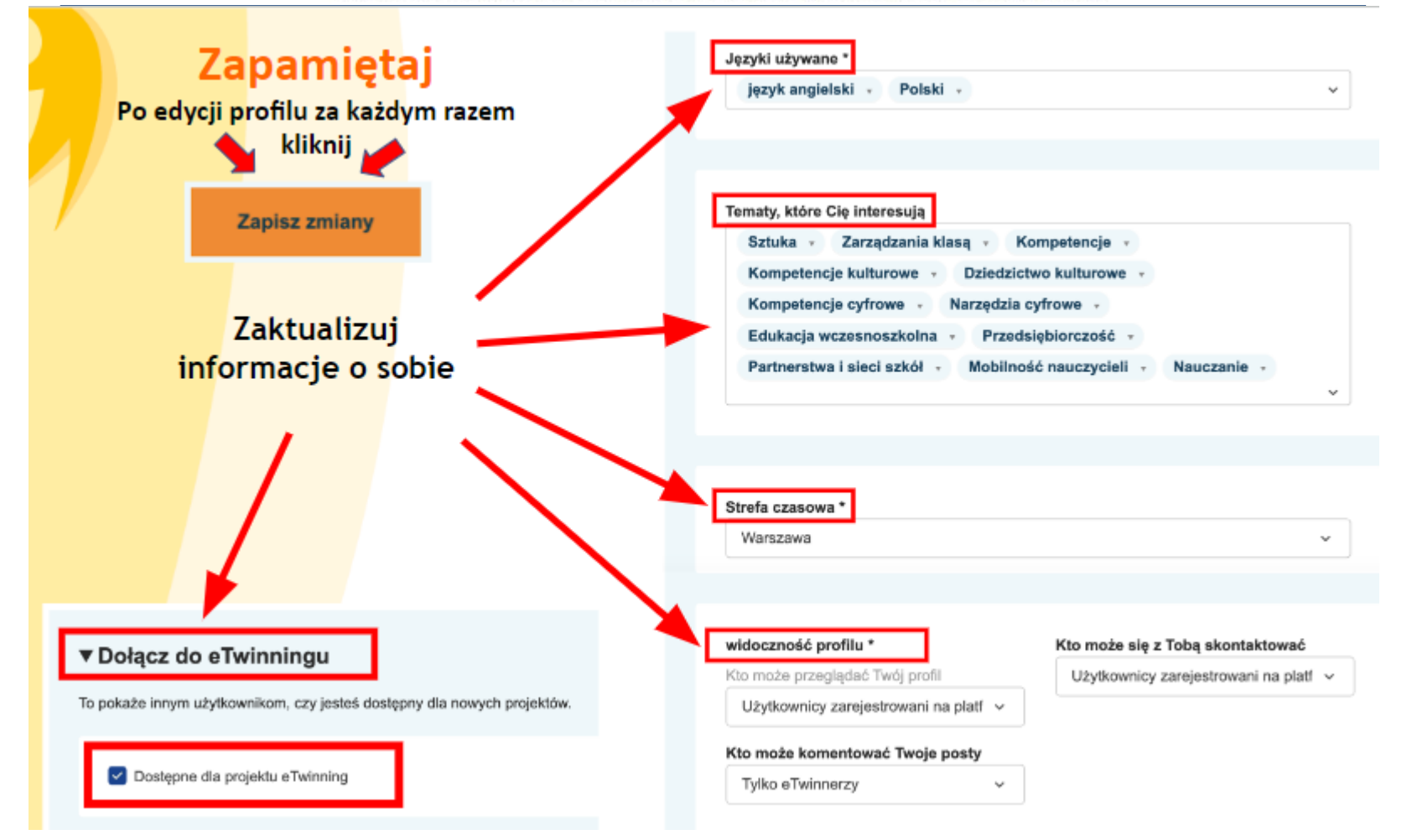

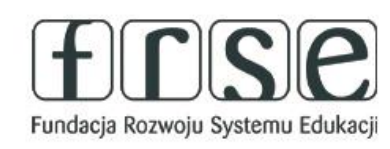

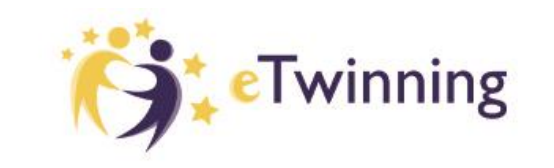

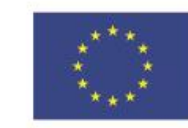

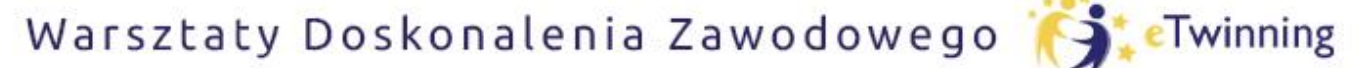

czyli twórcze metody pracy projektowej z uczniem

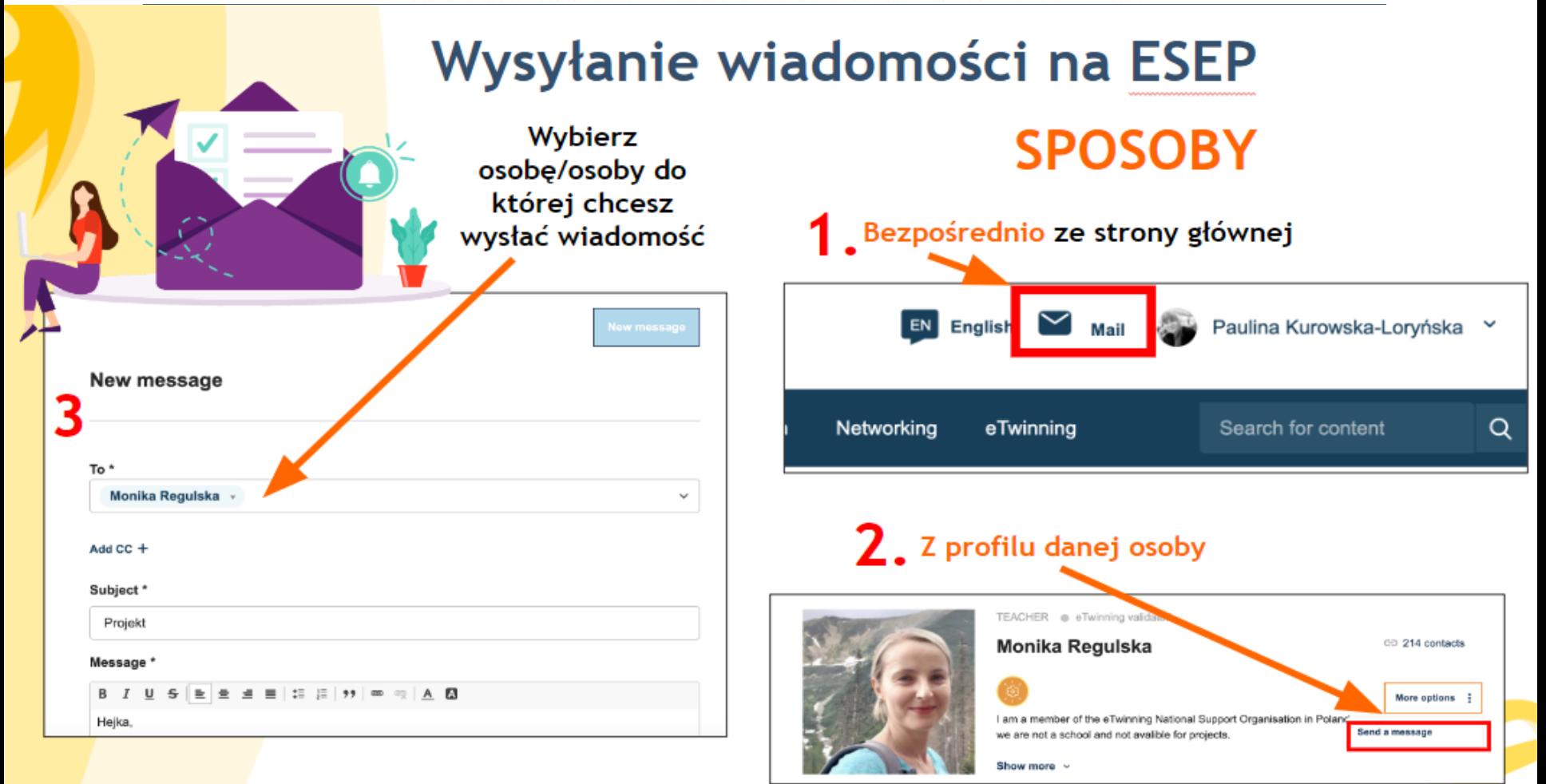

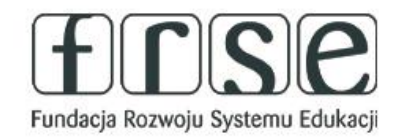

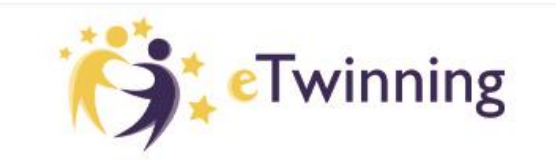

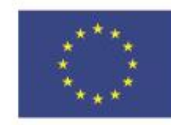

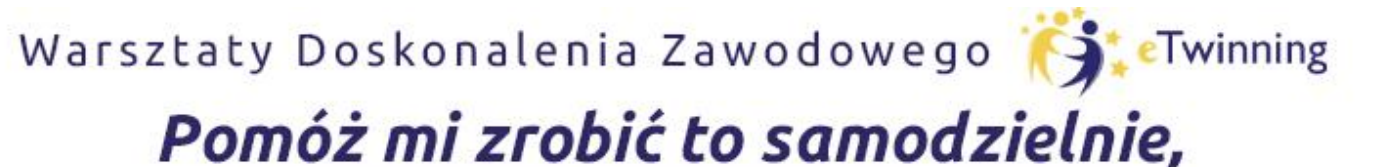

czyli twórcze metody pracy projektowej z uczniem

# Wysyłanie wiadomości na ESEP

### **Zadanie 1**

# Wyślij teraz do mnie wiadomość dowolnej treści np. **POZDRAWIAM**

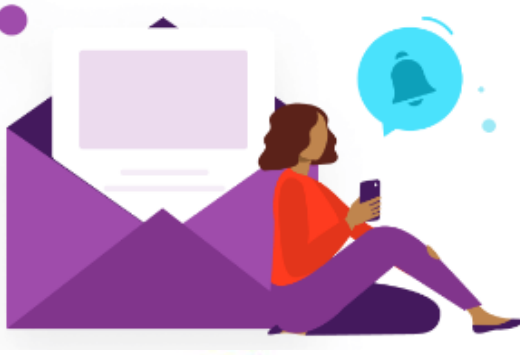

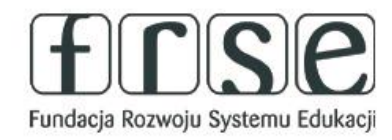

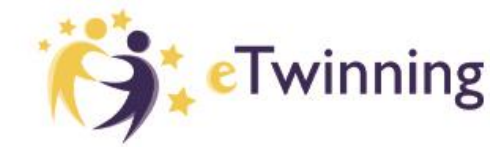

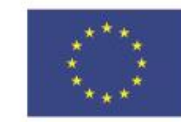

### Pomóż mi zrobić to samodzielnie,

czyli twórcze metody pracy projektowej z uczniem

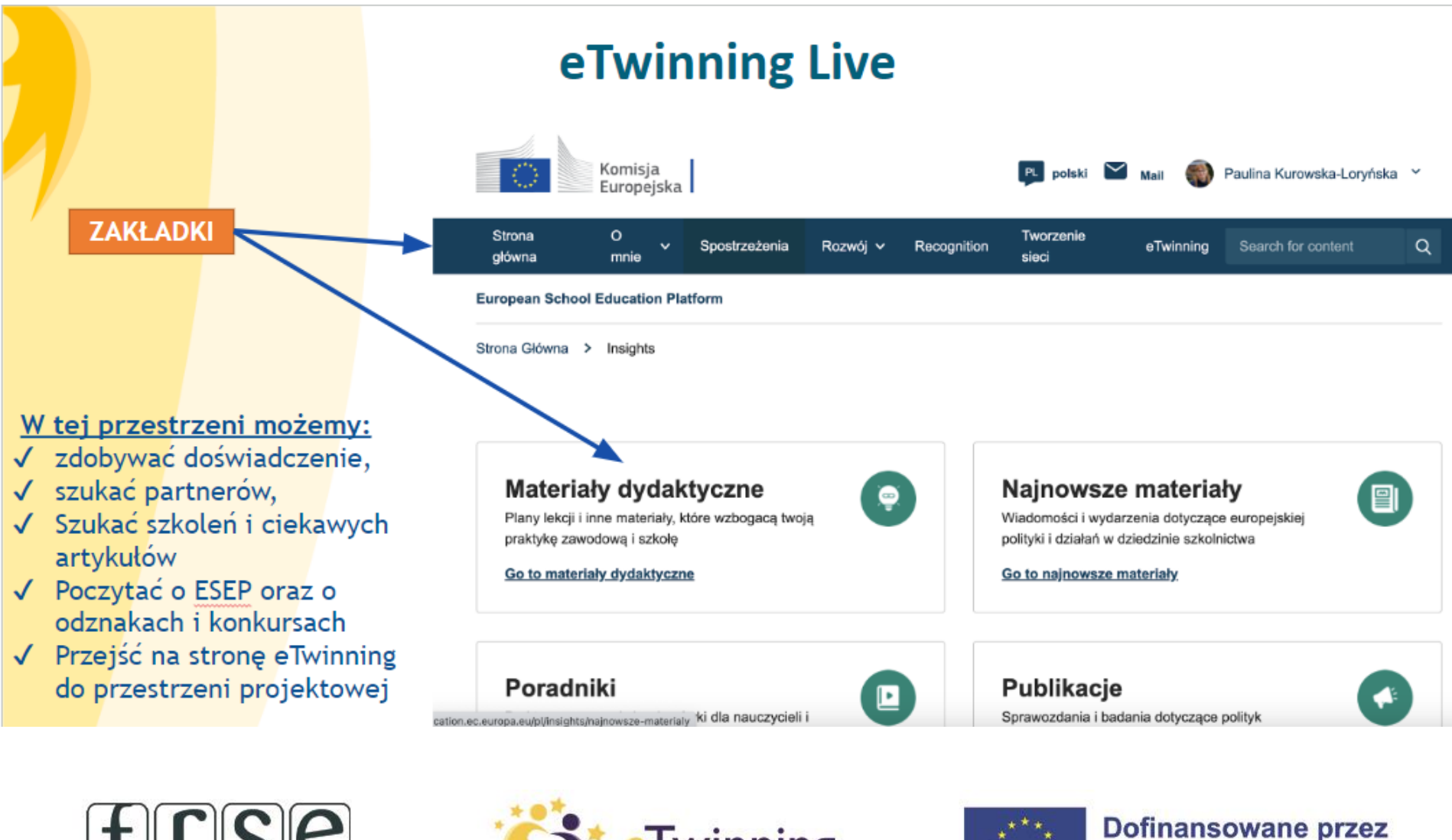

Fundacja Rozwoju Systemu Edukacji

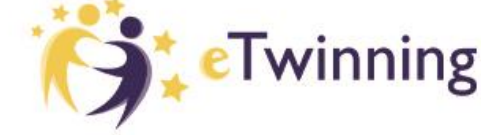

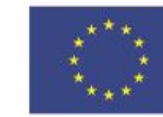

**Unie Europeiska** 

### Pomóż mi zrobić to samodzielnie,

czyli twórcze metody pracy projektowej z uczniem

### Rozwój zawodowy

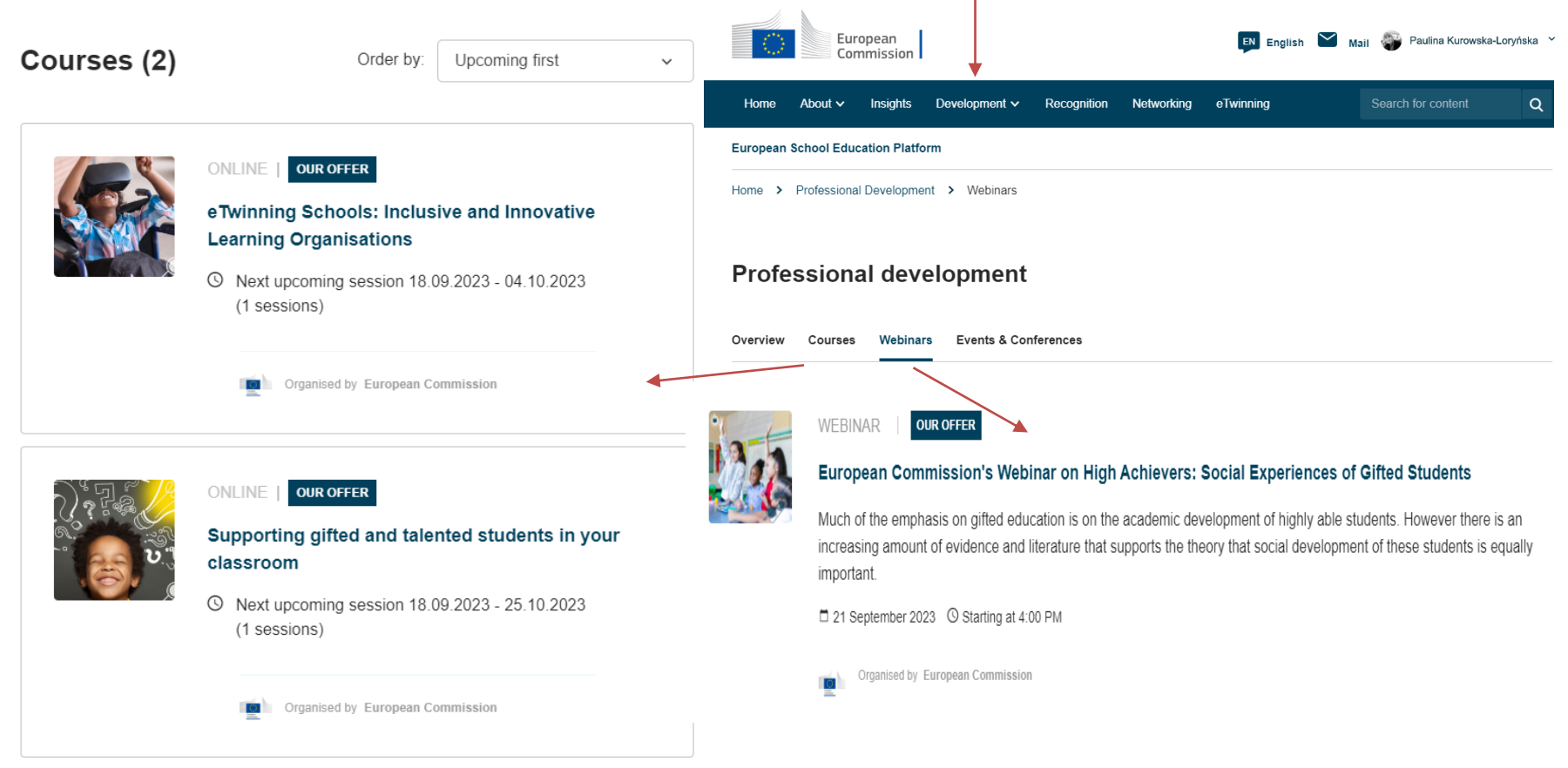

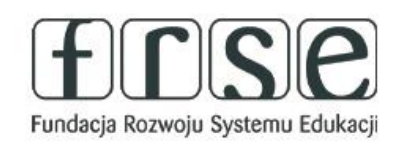

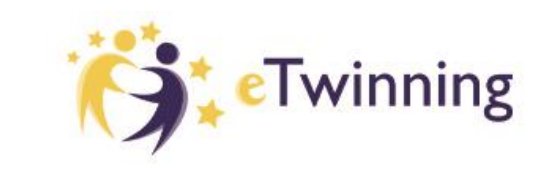

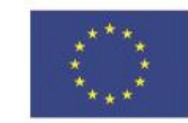

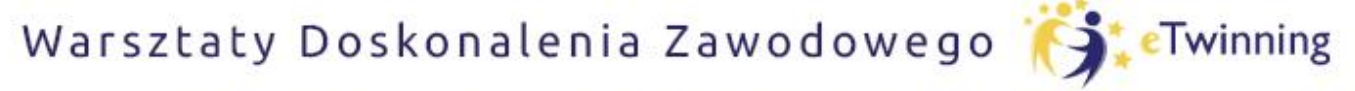

czyli twórcze metody pracy projektowej z uczniem

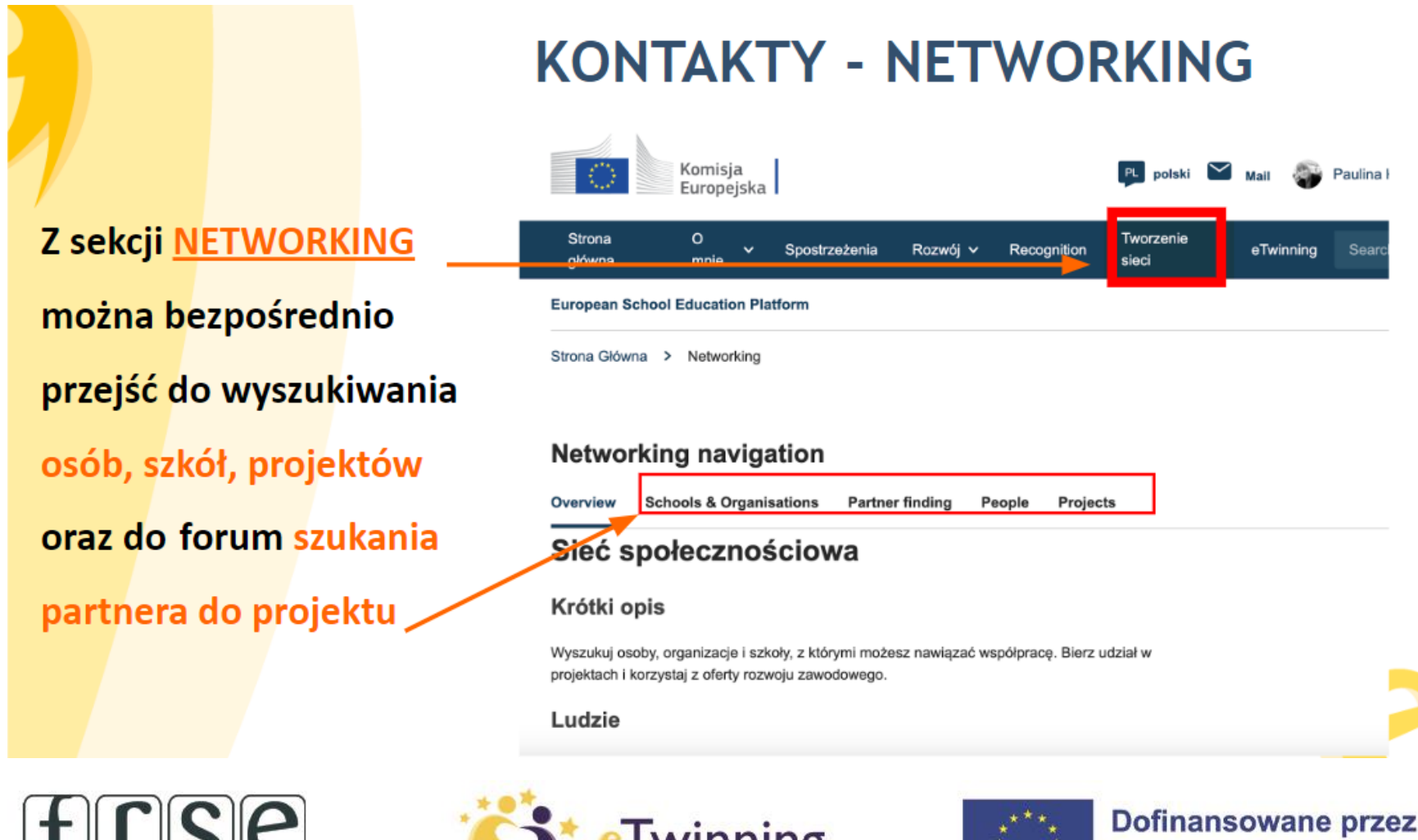

mumix

**Unie Europejską** 

**ULLUMANU** 

Fundacja Rozwoju Systemu Edukacji

## Pomóż mi zrobić to samodzielnie,

czyli twórcze metody pracy projektowej z uczniem

### **KIEDY SZUKAMY PARTNERA DO PROJEKTU…**

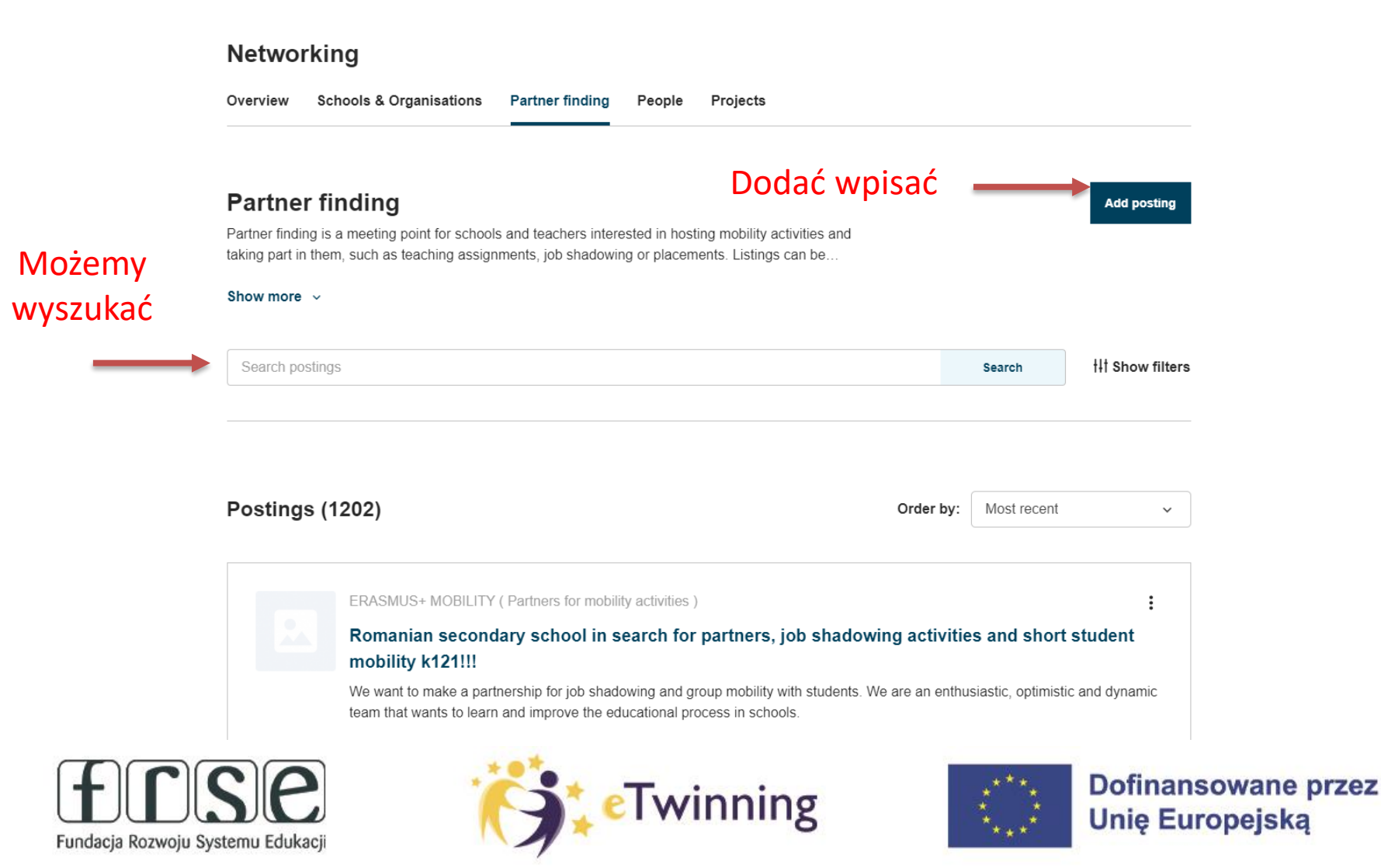

### Pomóż mi zrobić to samodzielnie,

czyli twórcze metody pracy projektowej z uczniem

### **JAK DODAĆ WPIS?**

٠

 $\bullet$ 

 $\bullet$ 

Posting type \*

Anuluj

Fundacja Rozwoju Systemu Edukacji

#### **Add posting Add posting** Prześlij obraz **dz Posting details** Add posting to your organisation \* označuje obvezno polje Tvlko jeden plik Project idea type \* Limit 10 MB Dozwolone rodzaje: png gif jpg jpeg. • this is a placeholder for eTwinning project idea Select type this is a placeholder for Erasmus+ Mobility Languages Organization \* Select languages  $\checkmark$ • this is a placeholder for Erasmus+ Partnership Select organization this is a placeholder for Erasmus+ Jean Monnet Interested subjects Naslov<sup>'</sup> Select subjects  $\checkmark$ • this is a placeholder for Course Add title Interested vocational subjects this is a placeholder for Webinar Summary \* Select subjects  $\checkmark$ • this is a placeholder for Event Add summary Tags \* Select tags  $\checkmark$ Key competences \* Select posting type Select key competences  $\checkmark$ **Description** ※ 6 面 @ Izvorna koda | ■ ■ 量  $B$   $I$ U  $\mathbf{s}$ Visible until \*  $:=$   $:=$   $=$   $\rightarrow$   $\rightarrow$ Age range Wszystko Wszystko YYYY-MM-DD 雦 to  $\sim$ Anuluj Save draft **Publish Dofinansowane przez eTwinning Unie Europeiska**

Miniaturka

Warsztaty Doskonalenia Zawodowego (SteTwinning Pomóż mi zrobić to samodzielnie, czyli twórcze metody pracy projektowej z uczniem **ZAPROSZENIA DO KONTAKTÓW** 1. Wpisz imię i nazwisko osoby Overview **Schools & Organisations** Partner finding People Projects People 2. Wyszukaj i wejdź na jej profil Zeynep Ozdemir Search **Ill Show filters** 3. Wyślij zaproszenie do kontaktów Usuń filtry European School Education Flatform All people (24) Home > Networking > People > ZEYNEP ÖZDEMİR Showing 24 results TEACHER · eTwinning validated Name<sup>+</sup> Default organisation **ZEYNEP ÖZDEMİR**  $\textcircled{=} 0$  contacts Zeynep BİCER ÖZDEMİR I am an early childhood educator in Antalya. I want to share different Add as contact knowledge with other teachers around the world. Zeynep BİCER ÖZDEMİR Atakum Anadolu Ipram Hatip Lisesi (Turke Show more v Zeynep Özdemir More options Default organisation: Mustafa Ayse Altun İlkokulu - 1 ZEYNEP ÖZDEMİR Mustafa Ayşe Altun İlkokulu (Turkey Özlem Kayalı İlkokulu (Turkey) zeynep özdemir **Organisations** About Projects

Fundacja Rozwoju Systemu Edukacji

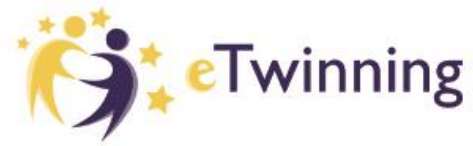

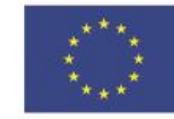

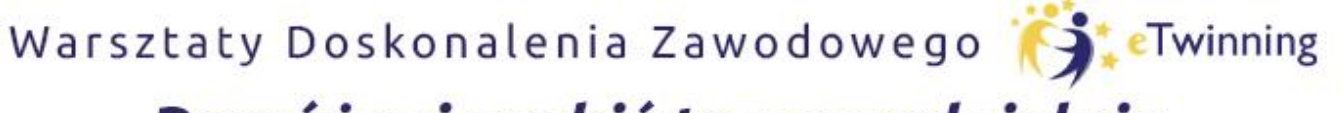

czyli twórcze metody pracy projektowej z uczniem

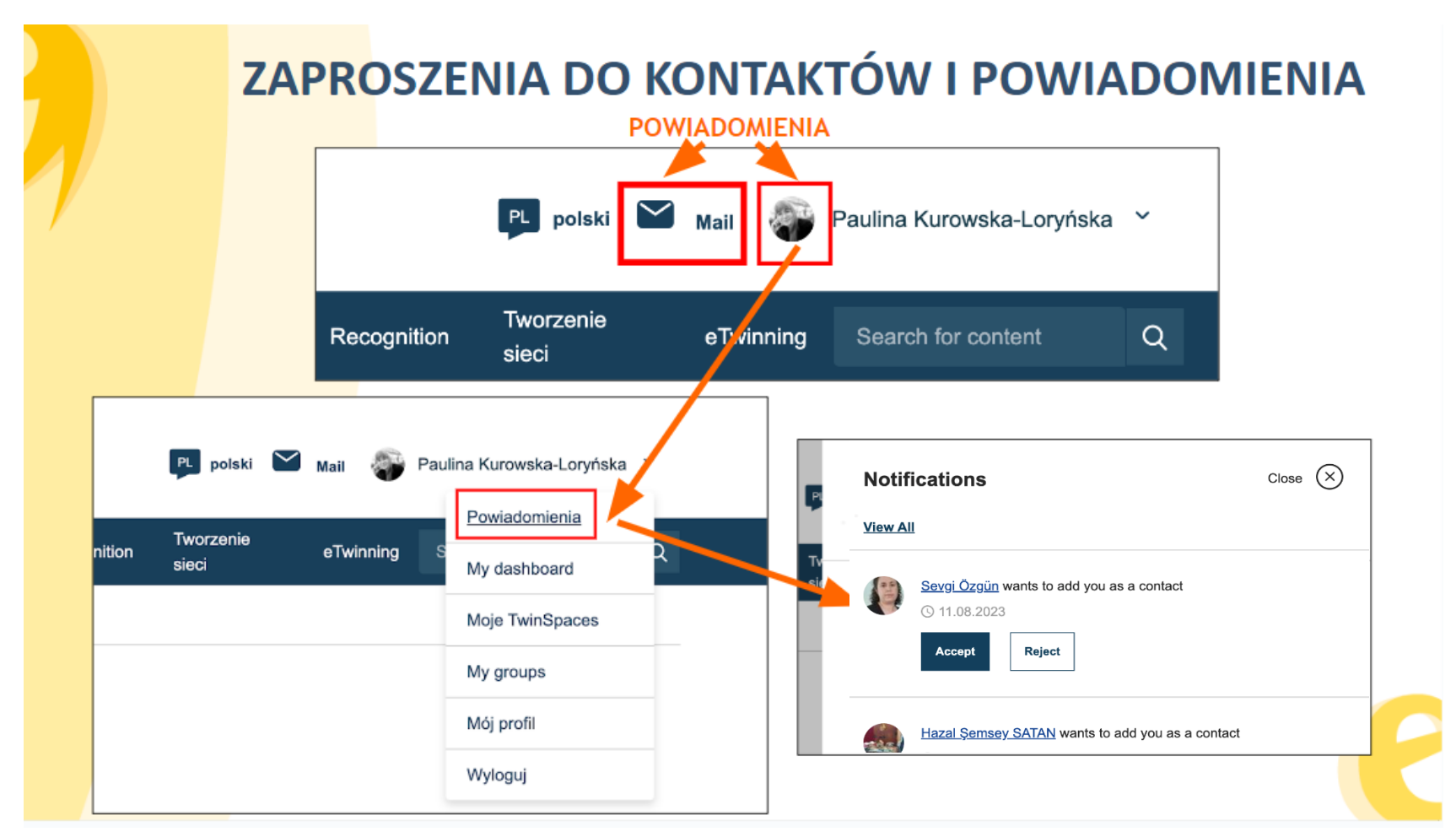

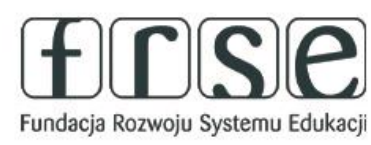

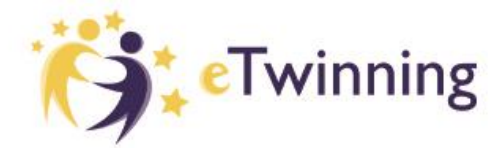

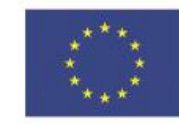

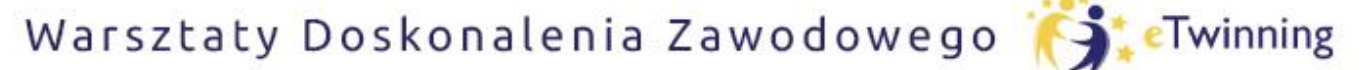

czyli twórcze metody pracy projektowej z uczniem

# Powiadomienia

2+1000 Przyjęcie zaproszenia do kontaktów nie jest zobowiązujące - budujemy w ten sposób potencjalną bazę współpracy.

> Zaakceptowanie zaproszenia do projektu, czy wydarzenia niesie ze sobą konkretne zobowiązania uczestnicy będą oczekiwali realizacji wspólnych założeń.

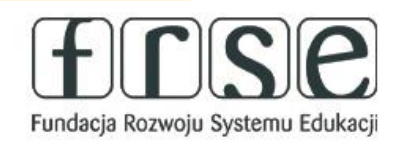

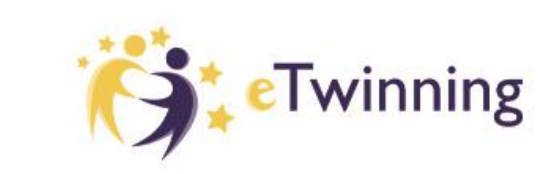

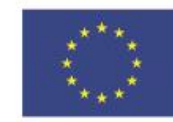

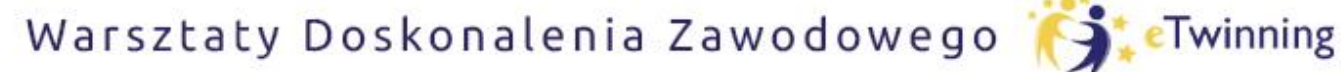

czyli twórcze metody pracy projektowej z uczniem

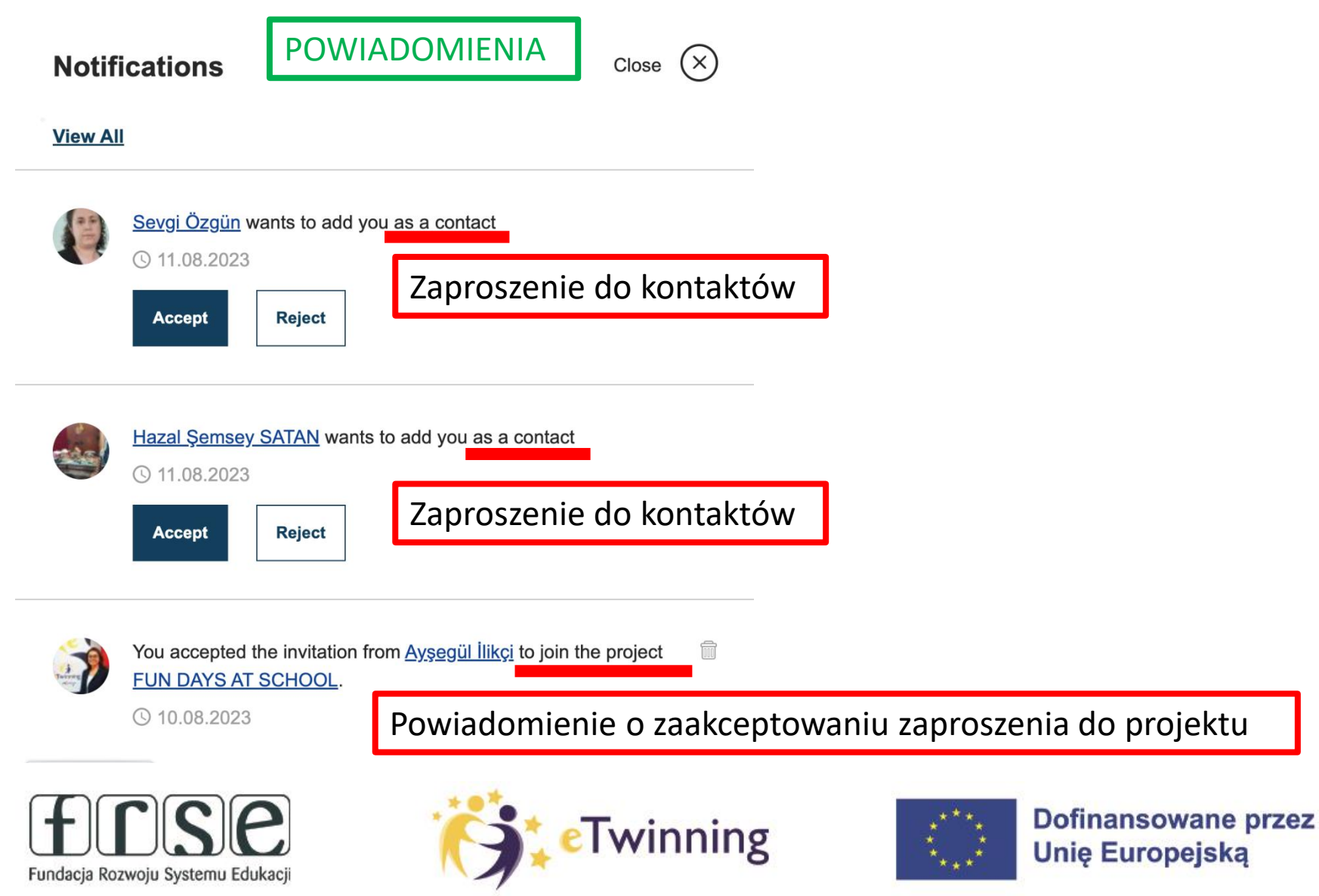

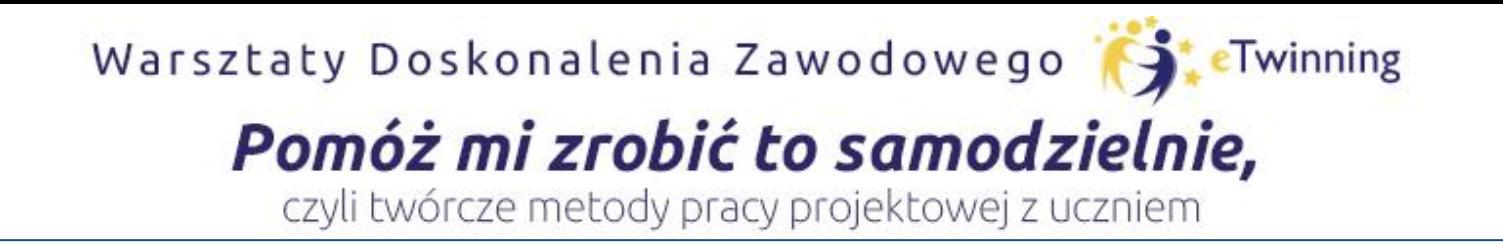

# Akceptowanie zaproszeń do kontaktów

### **Zadanie 2**

### Wyszukaj i zaproś do kontaktów mnie

### Paulina Kurowska-Loryńska

a także pozostałych uczestników

tego szkolenia

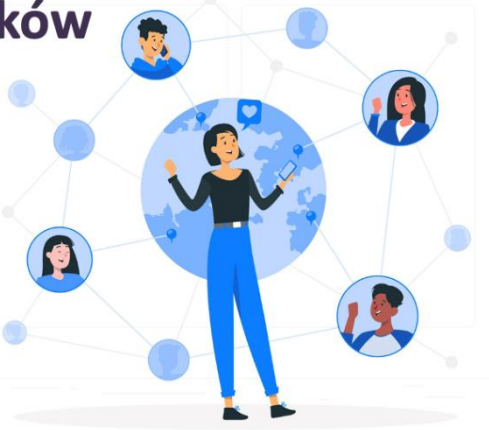

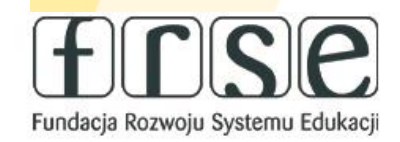

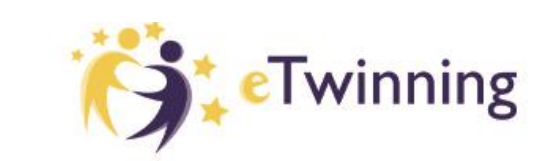

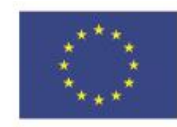

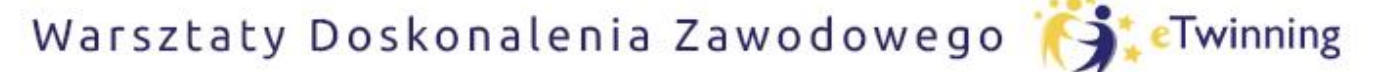

czyli twórcze metody pracy projektowej z uczniem

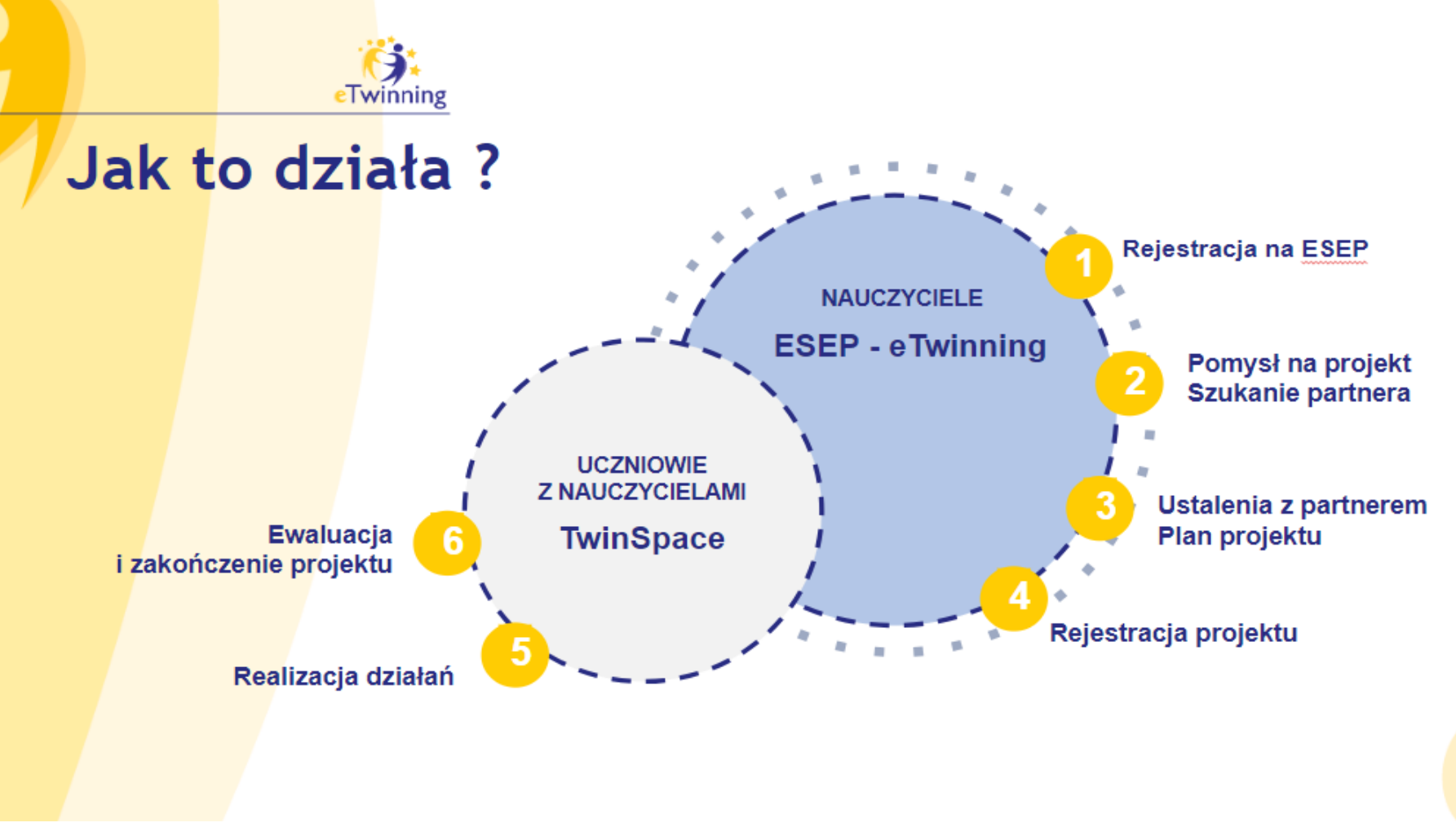

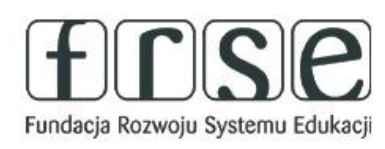

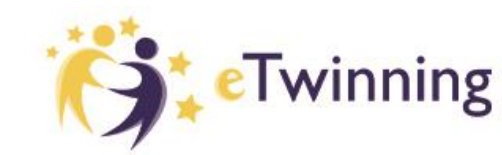

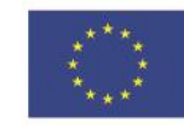

### Pomóż mi zrobić to samodzielnie,

czyli twórcze metody pracy projektowej z uczniem

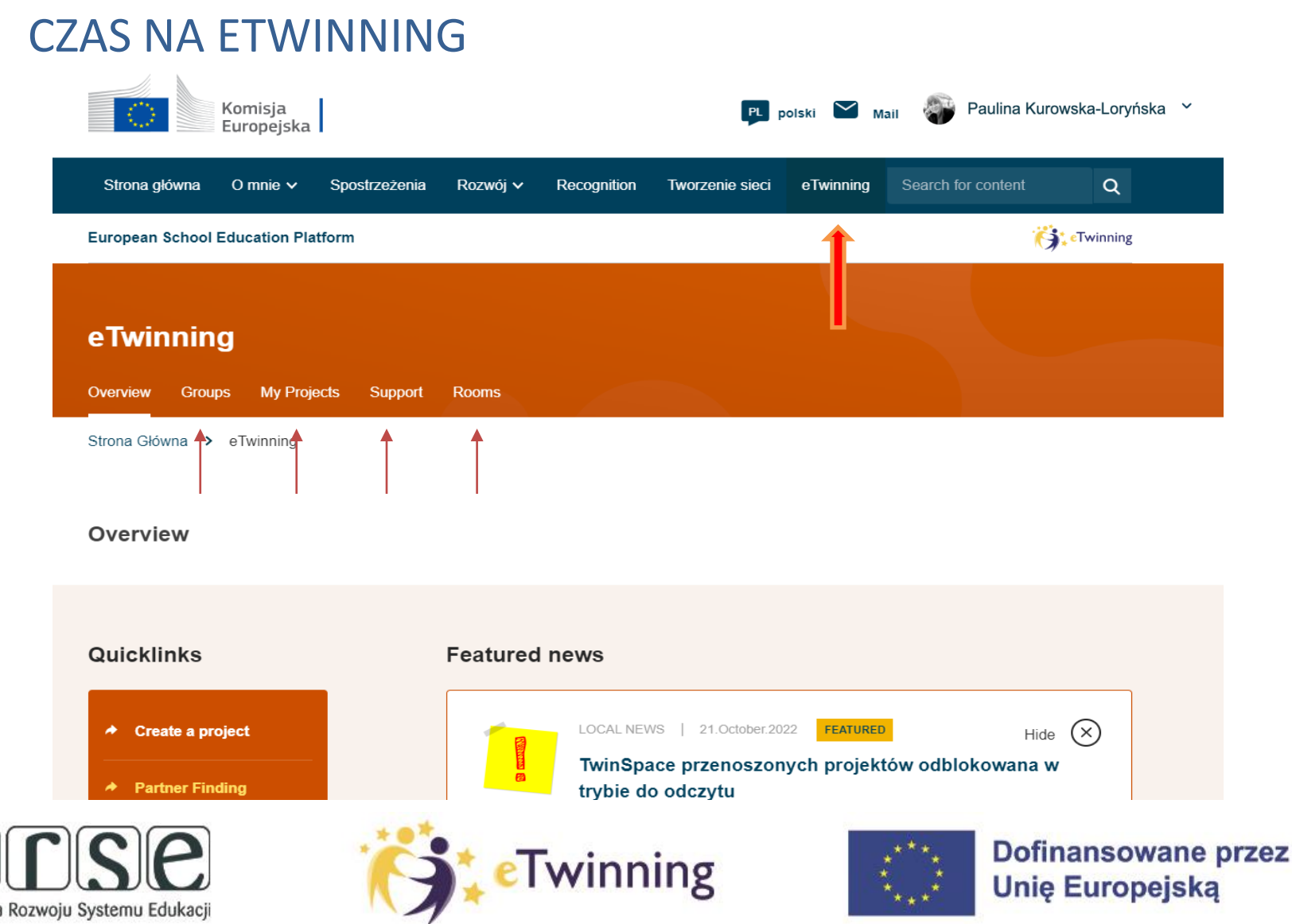

Fundacia

### Pomóż mi zrobić to samodzielnie,

czyli twórcze metody pracy projektowej z uczniem

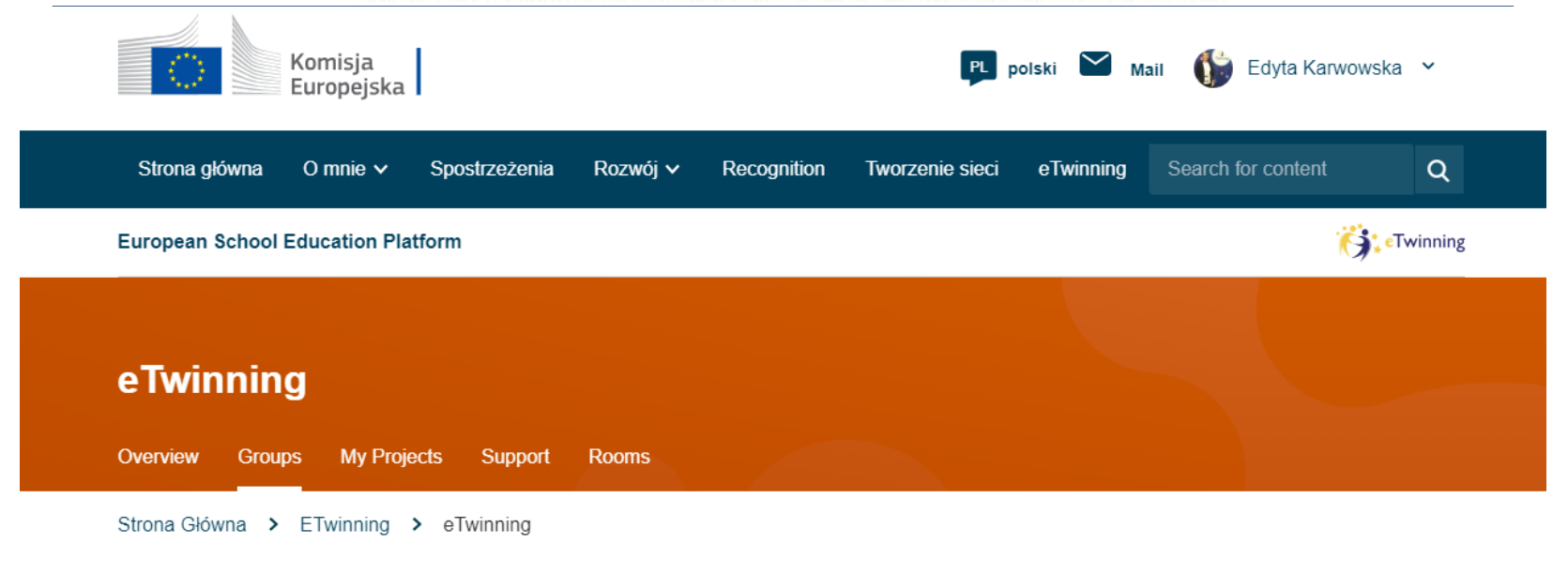

Grupy

eTwinning Groups are virtual places where eTwinners meet, discuss and share about specific subjects, topics or other areas of interest. For more information please consult the Support page **Create group** 

All groups (3475)

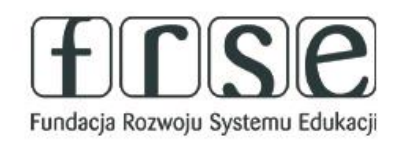

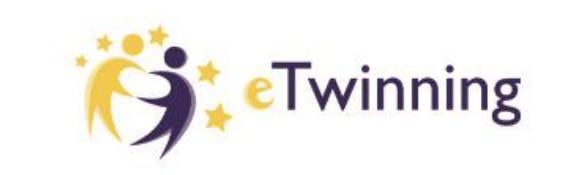

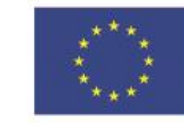

**New groups** 

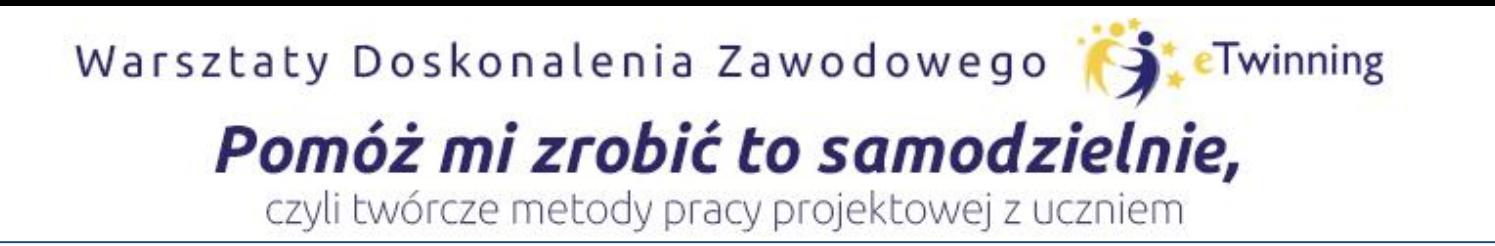

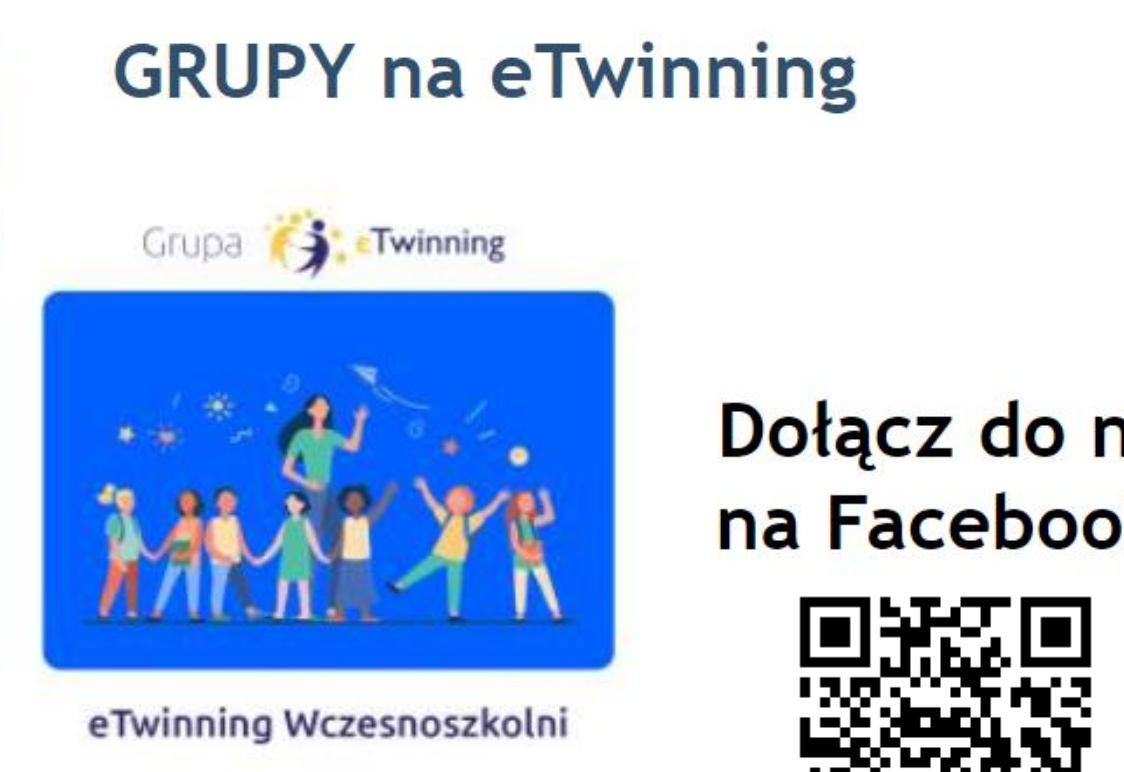

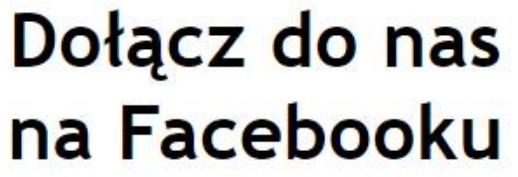

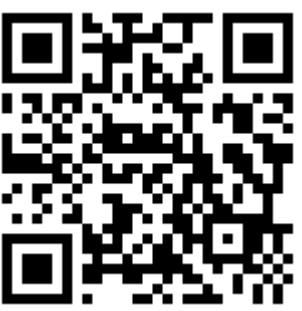

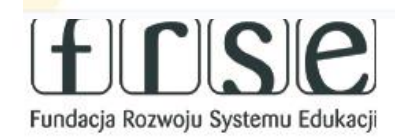

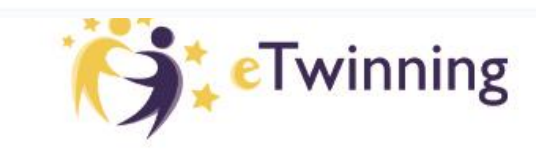

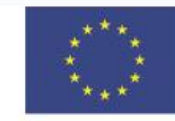

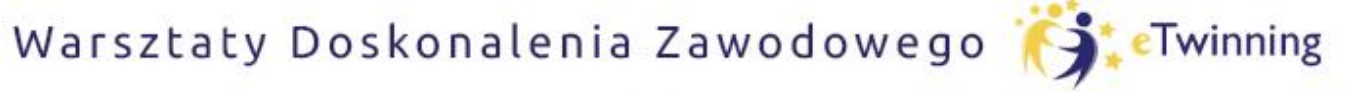

czyli twórcze metody pracy projektowej z uczniem

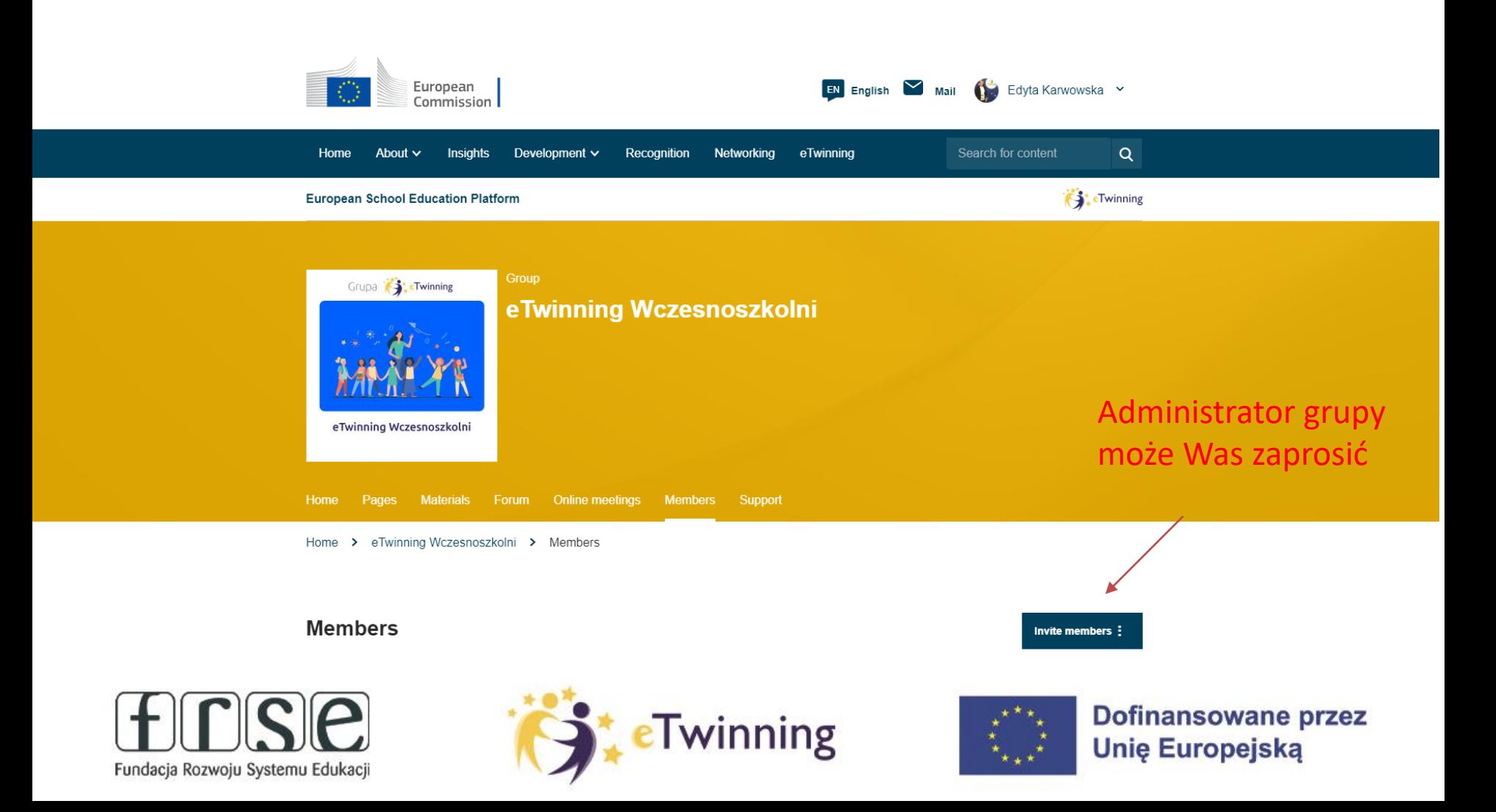

## Pomóż mi zrobić to samodzielnie,

czyli twórcze metody pracy projektowej z uczniem

### **GRUPA OD WEWNATRZ Etwinning Wczesnoszkolni**

- 1 O grupie  $\sim$
- 2 Edukacia wczesnoszkolna ^
	- 2.1 Edukacja polonistyczna ^
		- 2.1.1 Lektury
	- 2.2 Edukacja przyrodnicza
	- 2.3 Matematyka
	- 2.4 Edukacja muzyczna
	- 2.5 Edukacia plastyczna
	- 2.6 Edukacja informatyczna
	- 2.7 Edukacja techniczna
	- 2.8 Edukacja społeczna
	- 2.9 Język angielski
	- 2.10 Pomoc psychologiczno pedagogiczna
	- 2.11 Szkolne uroczystości
	- 2.12 Dzieci ukraińskie w polskiej szkole
	- 2.13 Wychowanie fizyczne
	- 2.14 Pomysły na lekcje
- 3 Wartościowe blogi

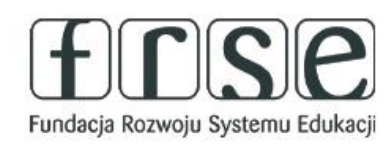

#### Lektury

Utworzony przez Edyta Karwowska Last updated by Edyta Karwowska 8 months ago

#### Przejdź do dyskusji Opcje s :

Zapraszamy Was do dzielenia się pomysłami na aktywności w ramach lektur- możecie te aktywności opisać, podać do nich link, wstawić zdjęcie lub film. Poniżej link do dzielenia się pomysłami:

#### https://wakelet.com/i/invite?code=f1h4l6zi

**Elwinning** 

Wstawiając swoje prace zgadzacie się na wykorzystanie ich w celu promocji działań grupy (z podaniem autora pomysłu).

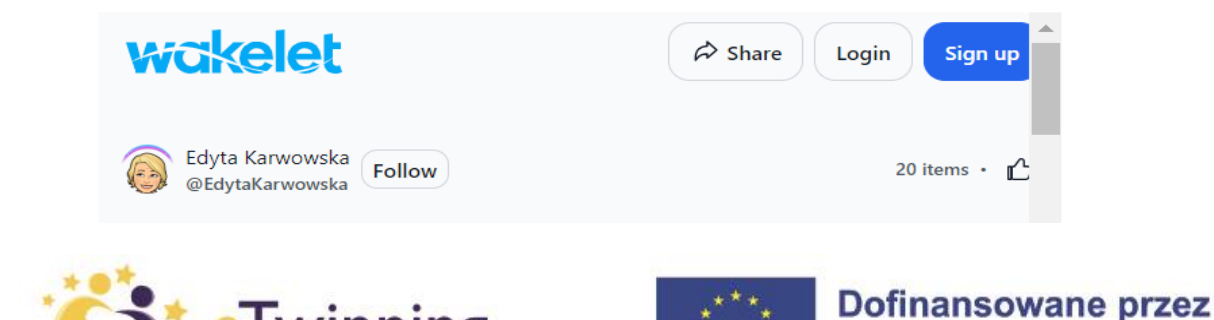

**Unie Europeiska** 

### Pomóż mi zrobić to samodzielnie,

czyli twórcze metody pracy projektowej z uczniem

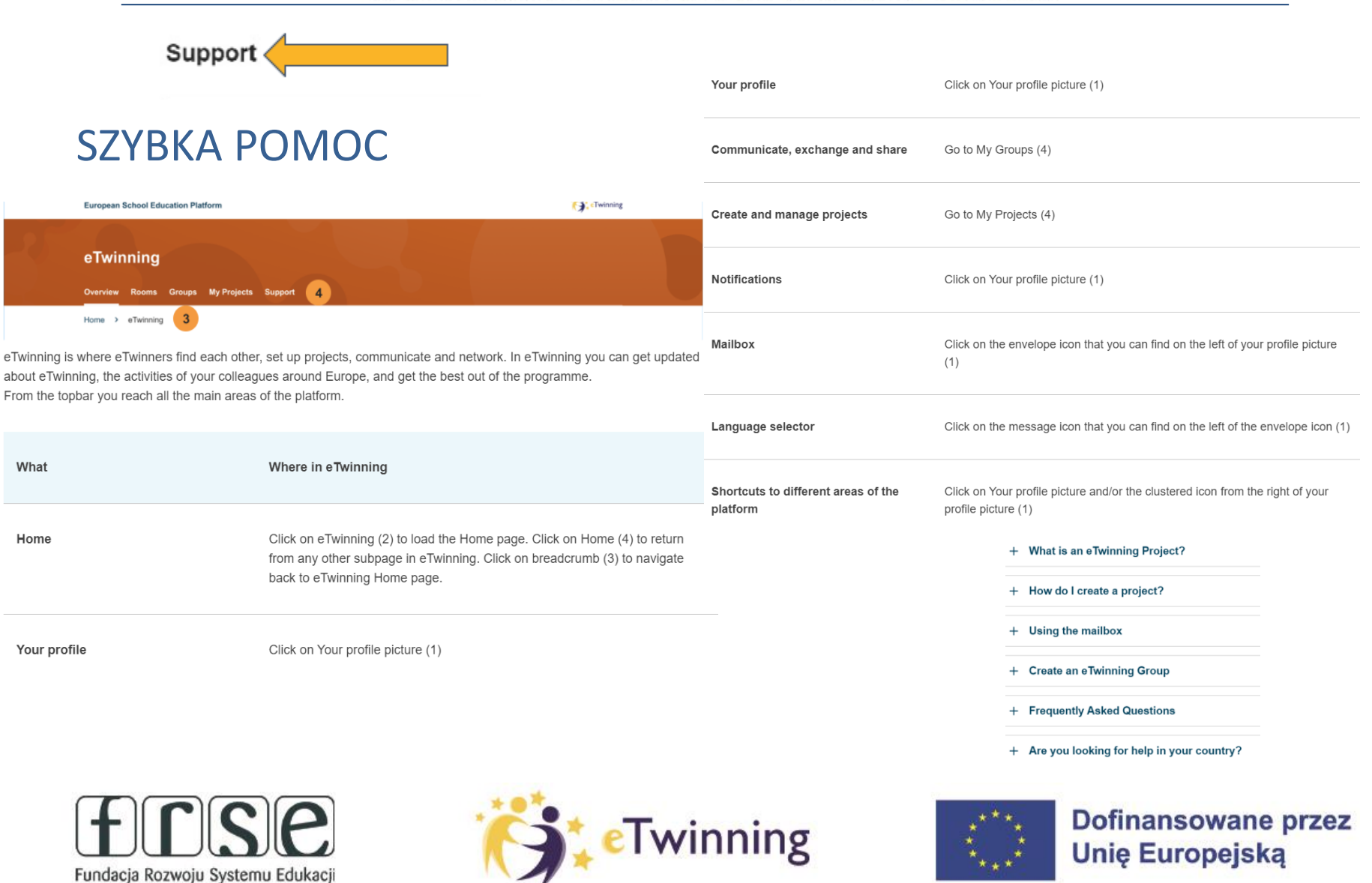

### Pomóż mi zrobić to samodzielnie,

czyli twórcze metody pracy projektowej z uczniem

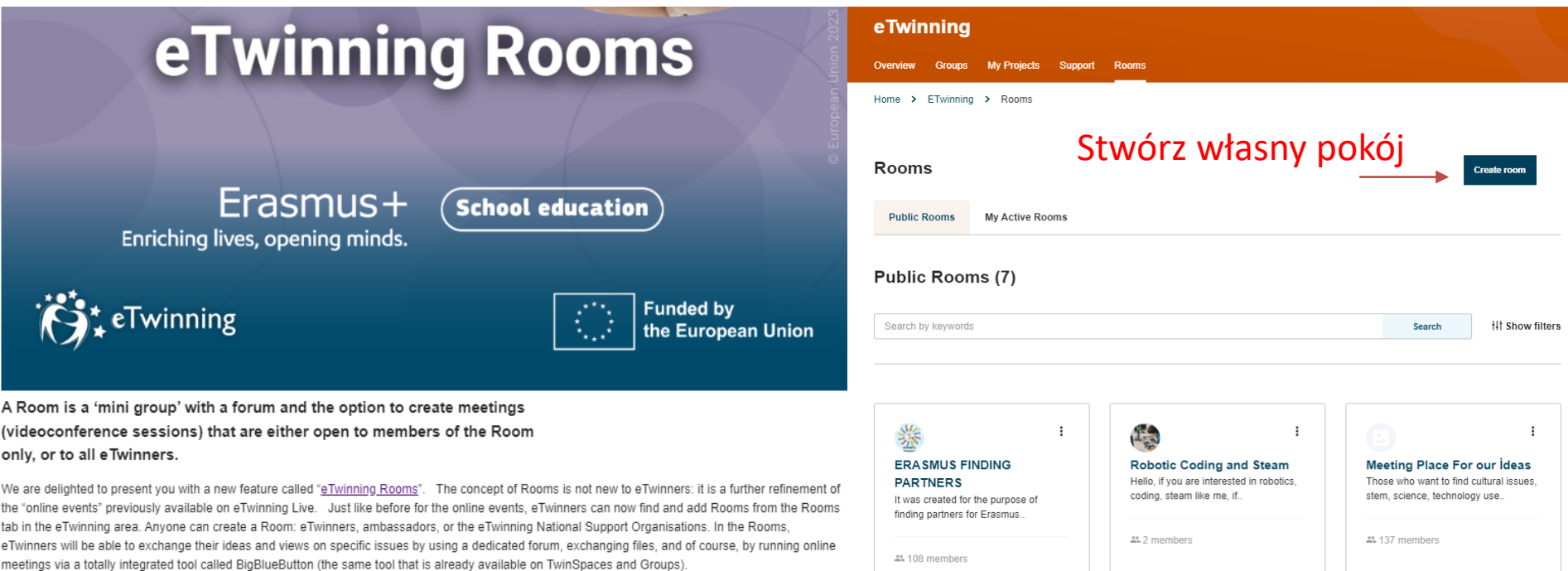

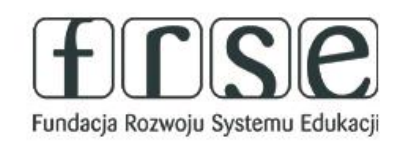

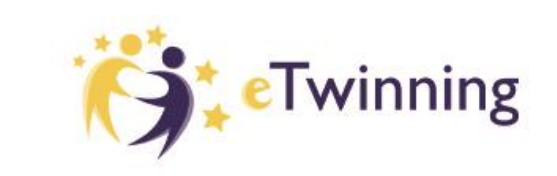

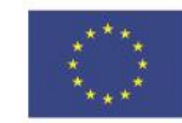

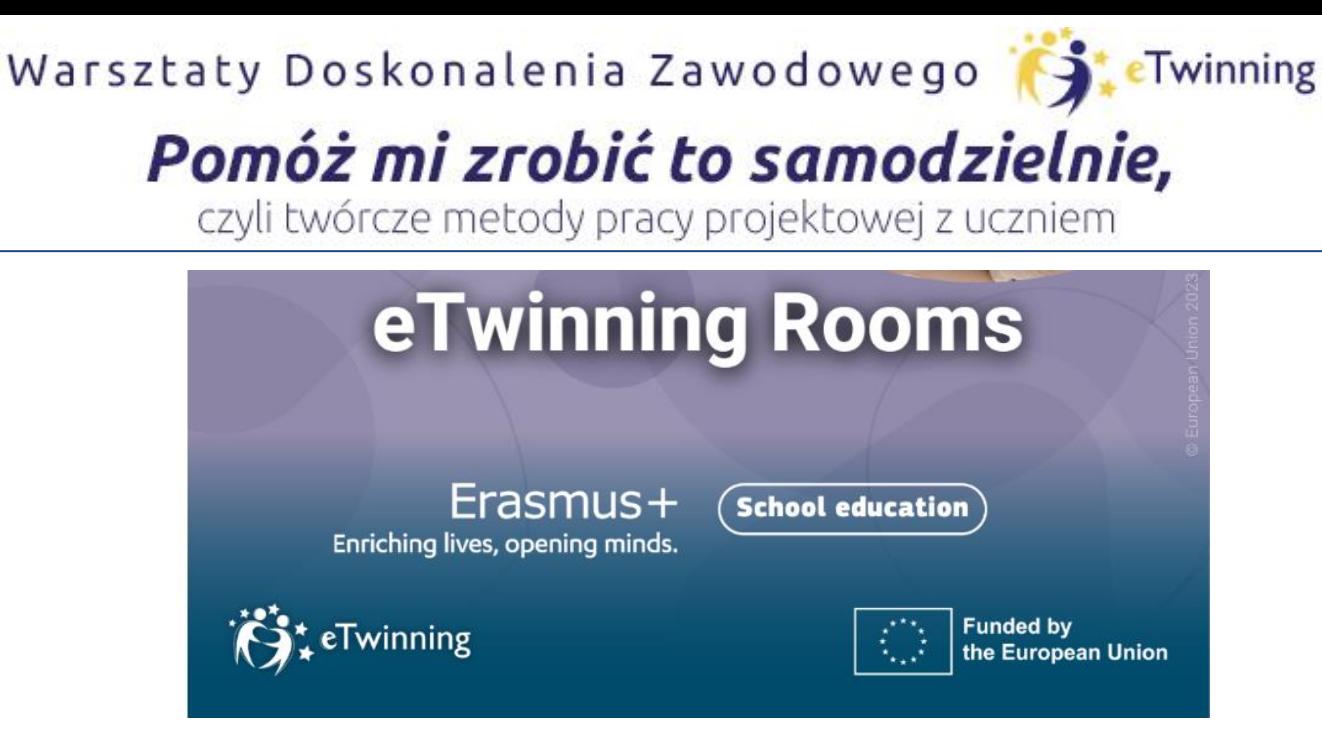

**Pokój to "minigrupa" z forum i możliwością tworzenia spotkań online, które są otwarte tylko dla członków Pokoju lub dla wszystkich eTwinnerów.**

Pokój może utworzyć każdy. W Pokojach eTwinnerzy będą mogli wymieniać się pomysłami i poglądami na konkretne tematy, korzystając z dedykowanego forum, wymieniając się plikami i oczywiście prowadząc spotkania online za pomocą całkowicie zintegrowanego narzędzia o nazwie BigBlueButton (to samo narzędzie, które jest już dostępne na TwinSpace i Grupy).

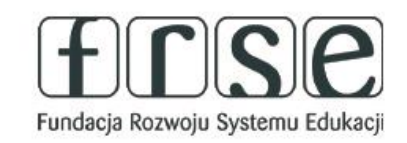

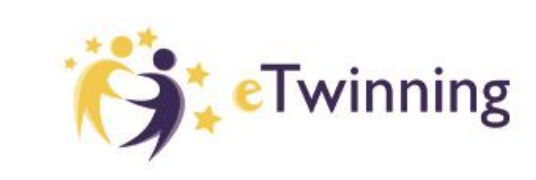

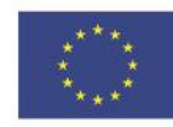

Fundacja Rozwoju Systemu Edukacji

\* \* \*

### Pomóż mi zrobić to samodzielnie,

czyli twórcze metody pracy projektowej z uczniem

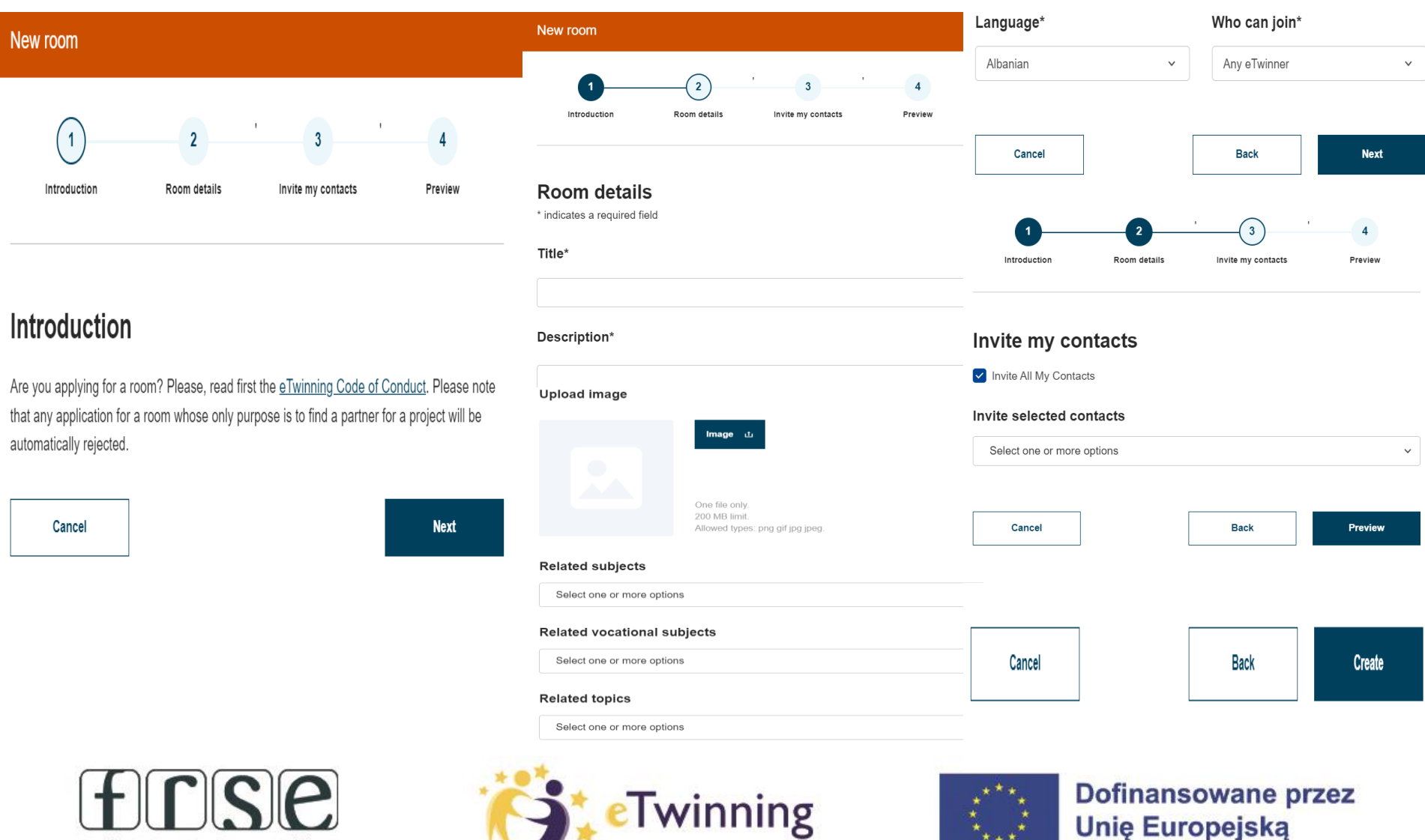

## Pomóż mi zrobić to samodzielnie,

czyli twórcze metody pracy projektowej z uczniem

ETwinning > Rooms > ERASMUS FINDING PARTNERS Home  $\rightarrow$ 

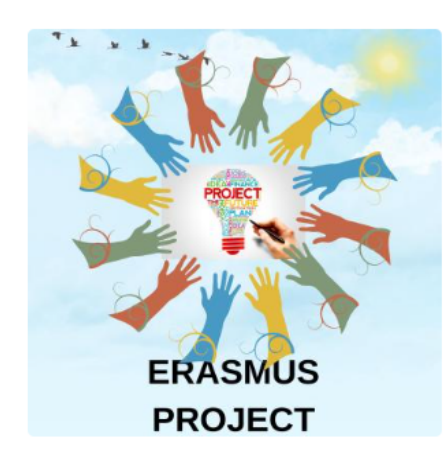

ROOM • Active

### **ERASMUS FINDING PARTNERS**

It was created for the purpose of finding partners for Erasmus projects and networking.

#### Related subjects: Art

Biology Chemistry Citizenship Cross Curricular Design & Technology Drama **Environmental Education** 

- Created on: 10.07.2023
- Language: English D.
- 111 participants 共

Who can join: Any eTwinner

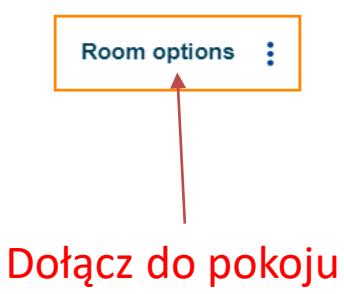

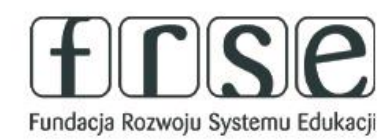

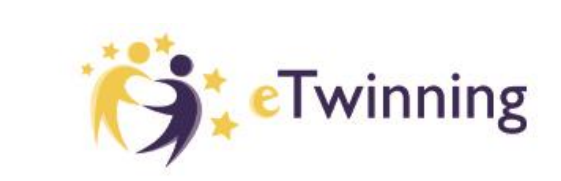

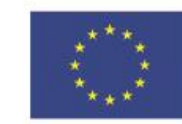

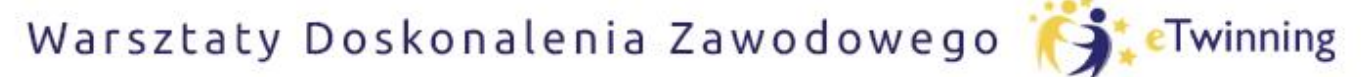

czyli twórcze metody pracy projektowej z uczniem

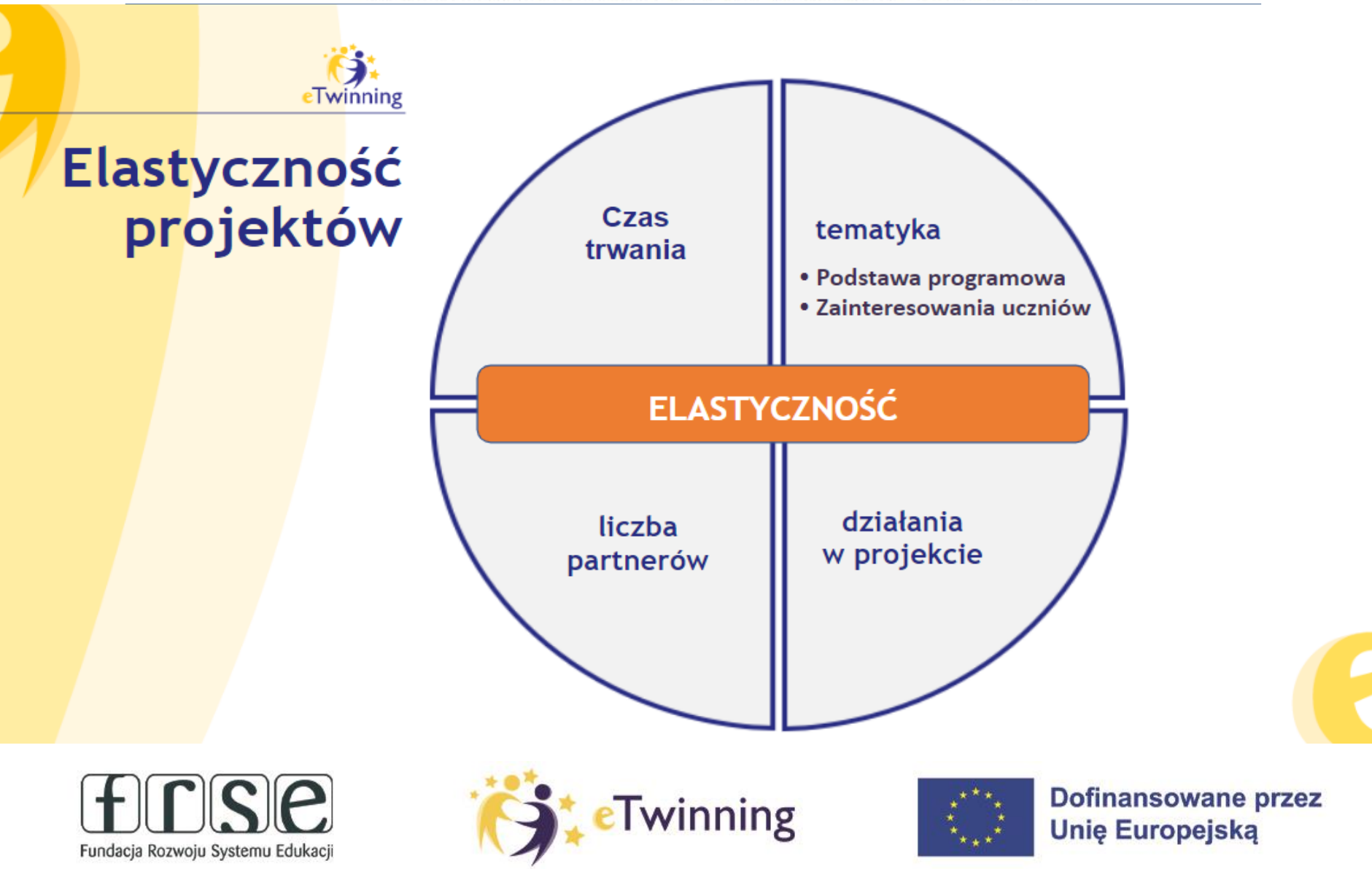

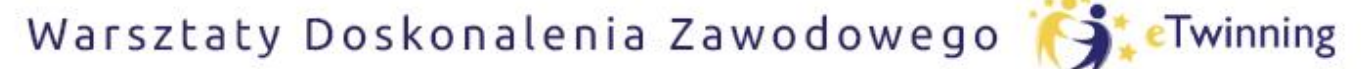

czyli twórcze metody pracy projektowej z uczniem

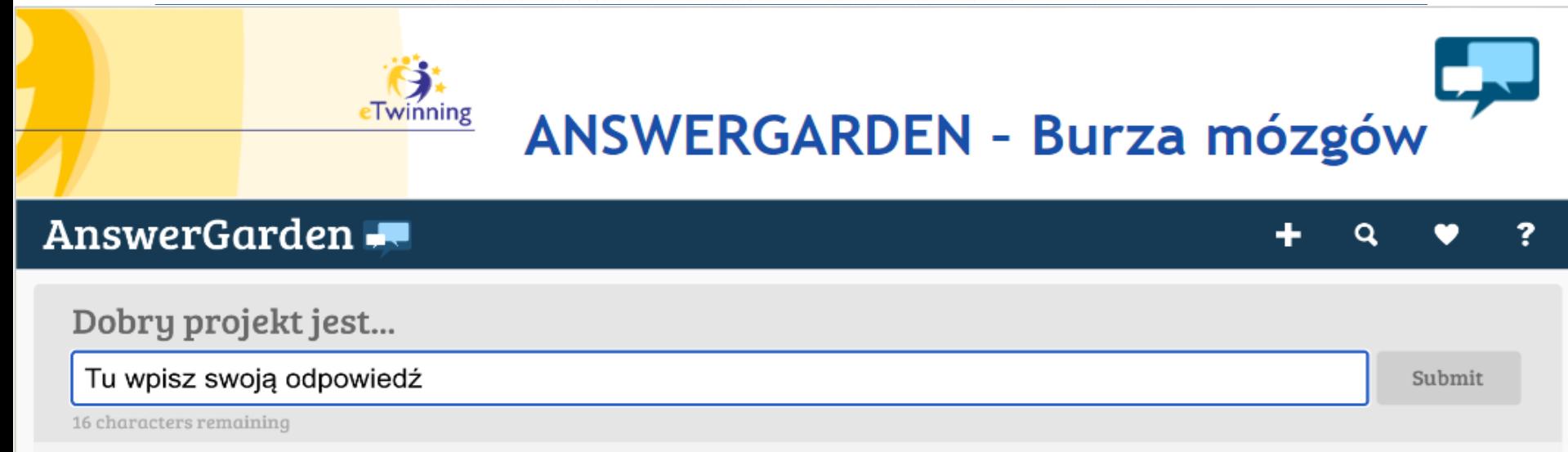

# https://answergarden.ch/3304445

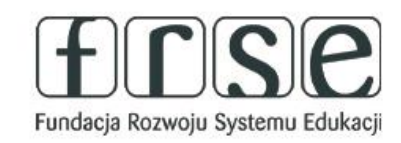

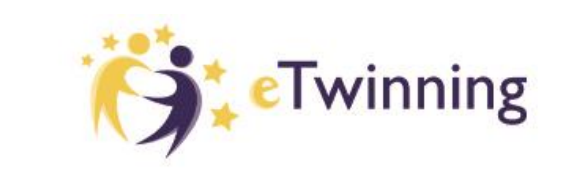

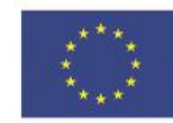

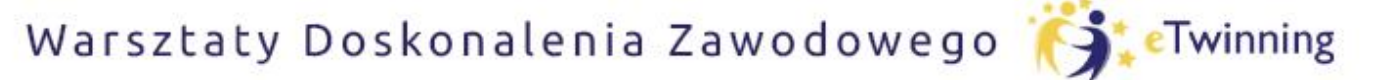

czyli twórcze metody pracy projektowej z uczniem

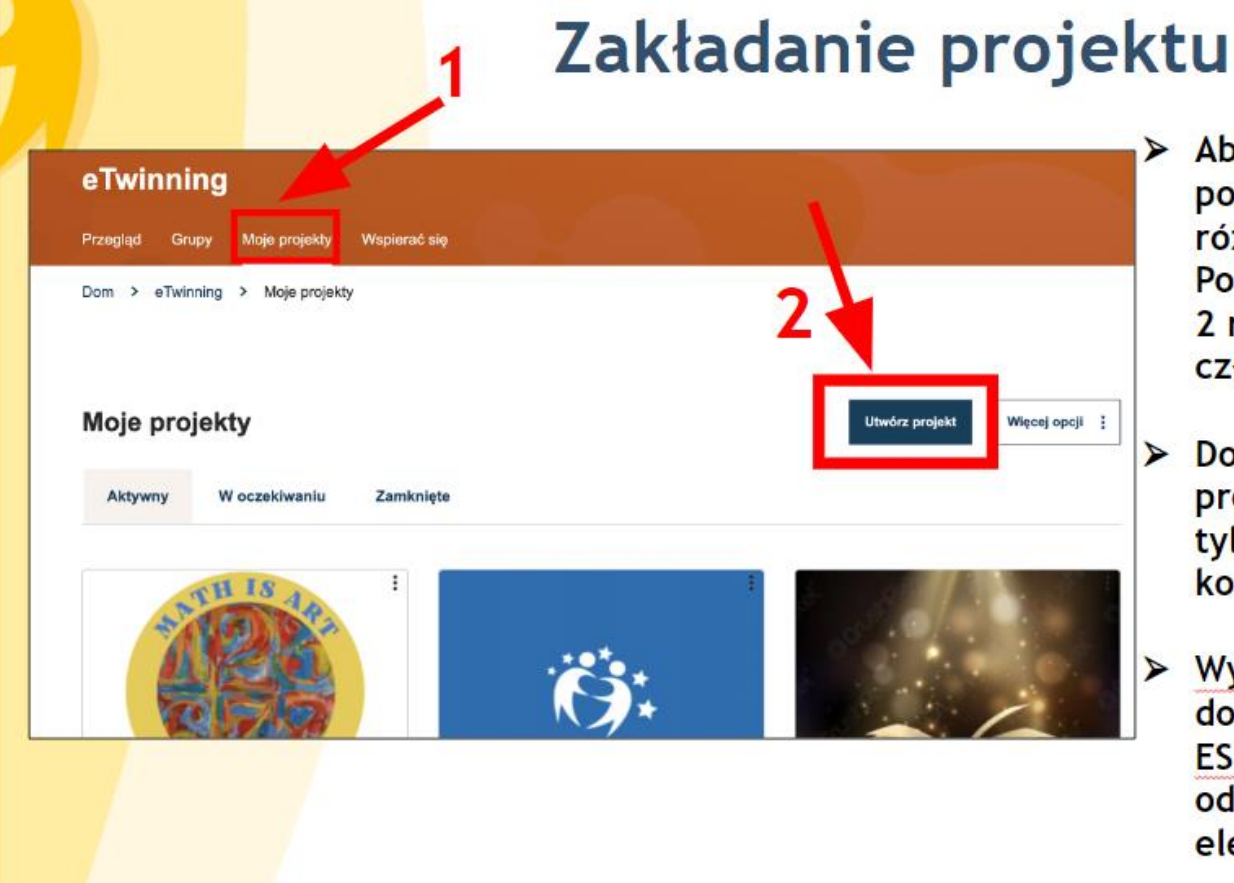

- > Aby założyć projekt, potrzeba 2 osób - z 2 różnych placówek w Polsce lub 2 różnych państw członkowskich.
	- Do zakładania i realizacji projektu możemy zaprosić tylko osoby z naszej listy kontaktów.
- $\triangleright$  Wysyłanie wniosku dostępnego na platformie **ESEP** (zakładka eTwinning) odbywa się drogą elektroniczna.

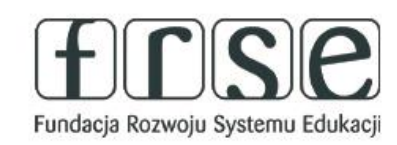

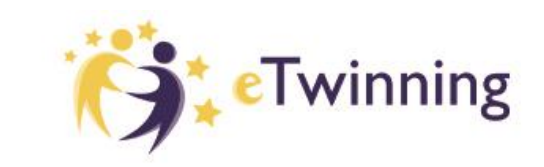

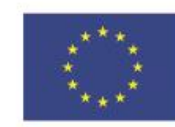

## Pomóż mi zrobić to samodzielnie,

czyli twórcze metody pracy projektowej z uczniem

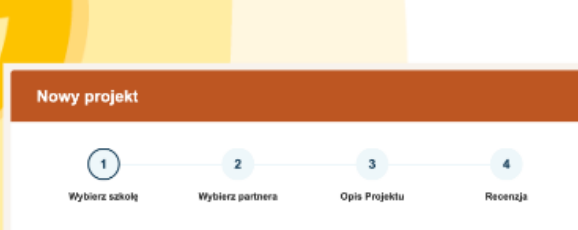

#### Wybierz szkołę

Wybierz szkołę, w której choesz rozpocząć ten projekt z listy aktywnych szkół. Jeśli Twoja szkoła się nie wyświetla, możesz ją dodać lub aktywować podczas edycji swojego profilu.

wskazuje wymagane pole

Możesz wybrać tylko 1 szkołę i tej szkoły nie można zmienić w trakcie trwania  $(i)$ projektu

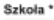

Szkoła Podstawowa im. 11 Listopada w Rusi

cele - umiejętności i kompetencje, których uczniowie nabędą podczas realizacji projektu (część opisowa). Bądź konkretny, zwłaszcza jeśli chodzi o kompetencje i umiejętności, które twoi uczniowie mają nabyć podczas realizacji tego projektu. Unikaj zbyt abstrakcyjnych pojęć.

#### postęp działań - krótko opisane zaplanowane działania (cześć opisowa),

Napisz, w jaki sposób zamierzasz pracować ze szkołami partnerskimi oraz kto jest za co odpowiedzialny. Przedstaw ogólnie kalendarz działań, określ, jak często będziesz pracować ze swoim partnerem; napisz, w jaki sposób zamierzasz zaangażować swoich uczniów i czy zamierzasz podzielić ich na zespoły składające się z przedstawicieli rożnych szkół; zamieść inne istotne informacje.

#### spodziewane rezultaty - planowane efekty współpracy (cześć opisowa).

Tutaj zaznacz, czy planujesz jakiś produkt końcowy w postaci publicznej TwinSpace lub innych materiałów. Możesz też spodziewać się poprawy w obszarze szkolnej praktyki lub zdobycia nowej wiedzy.

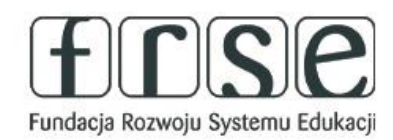

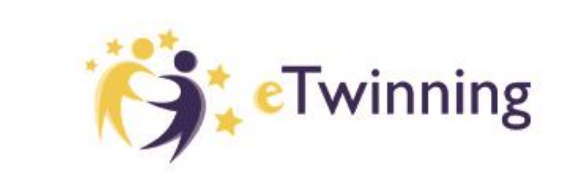

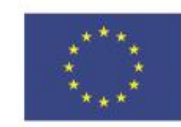

# Pomóż mi zrobić to samodzielnie,

czyli twórcze metody pracy projektowej z uczniem

### **REJESTRACJA PROJEKTU**

- Po wypełnieniu i wysłaniu formularza, partner otrzymuje informację na temat propozycji współpracy w postaci powiadomienia w prawym górnym rogu (ikona dzwonka) i akceptuje zaproszenie.
- √ Jednocześnie otrzymuje wiadomość o zaproszeniu do współpracy na podany adres e-mail.
- Jeśli osoba akceptująca zaproszenia ma dodanych kilka szkół, z poziomu powiadomienia wybiera z listy szkołę, z którą chce realizować dany projekt.
- √ Projekt pojawi się u obu partnerów w sekcji Projekty pod **Oczekujące projekty.** Dopóki pod opisem mamy możliwość usunięcia projektu, oznacza to że partner nie zaakceptował zaproszenia.
- √ Pojawienie się tylko opcji EDYTUJ PROJEKT jest dla nas informacją, że partner potwierdził powiadomienie i oczekujemy na akceptację projektu przez Biura Kontaktowe.

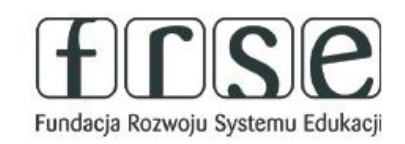

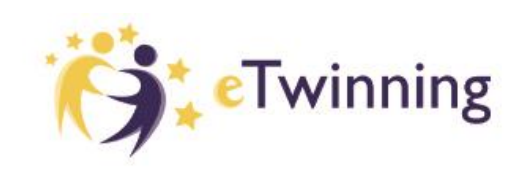

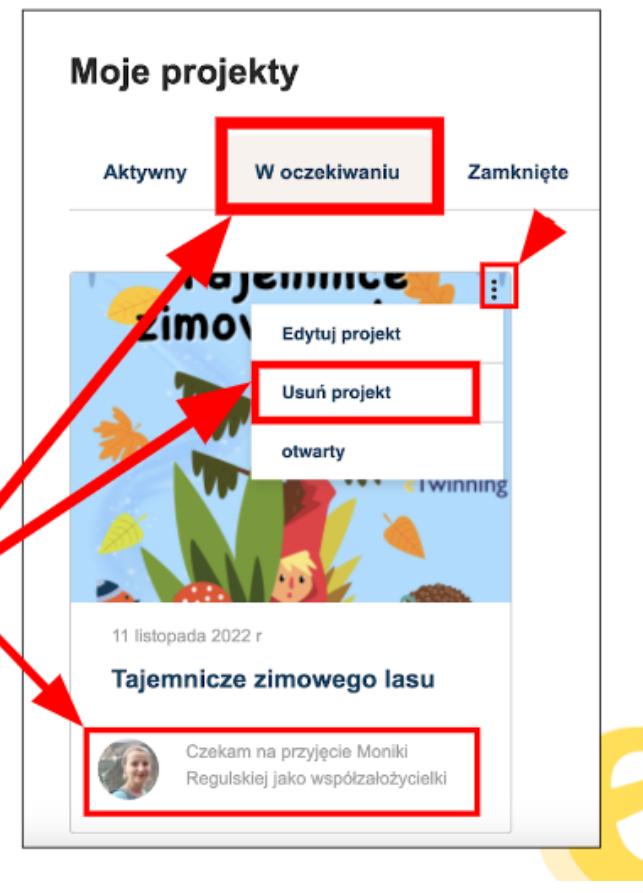

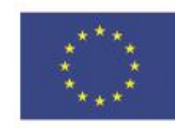

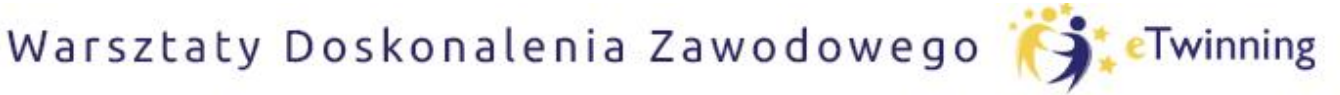

czyli twórcze metody pracy projektowej z uczniem

### **REJESTRACJA PROJEKTU**

√ Kiedy wniosek zostanie zatwierdzony przez Biura Kontaktowe, nasz projekt pojawi się na liście aktywnych projektów, jednocześnie zostaniemy powiadomieni o tym fakcie drogą e-mailową.

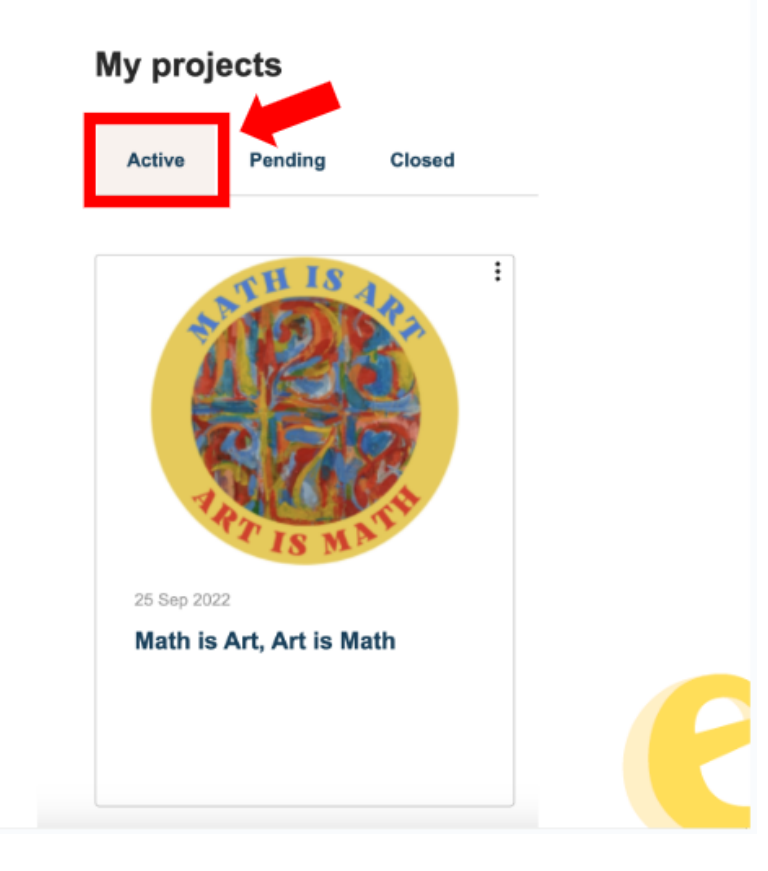

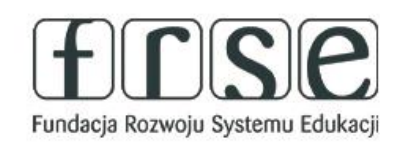

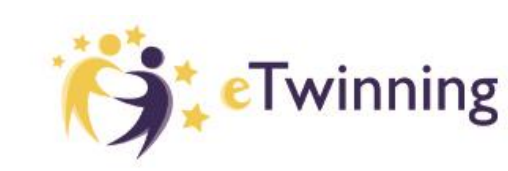

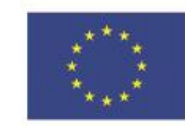

## Pomóż mi zrobić to samodzielnie,

czyli twórcze metody pracy projektowej z uczniem

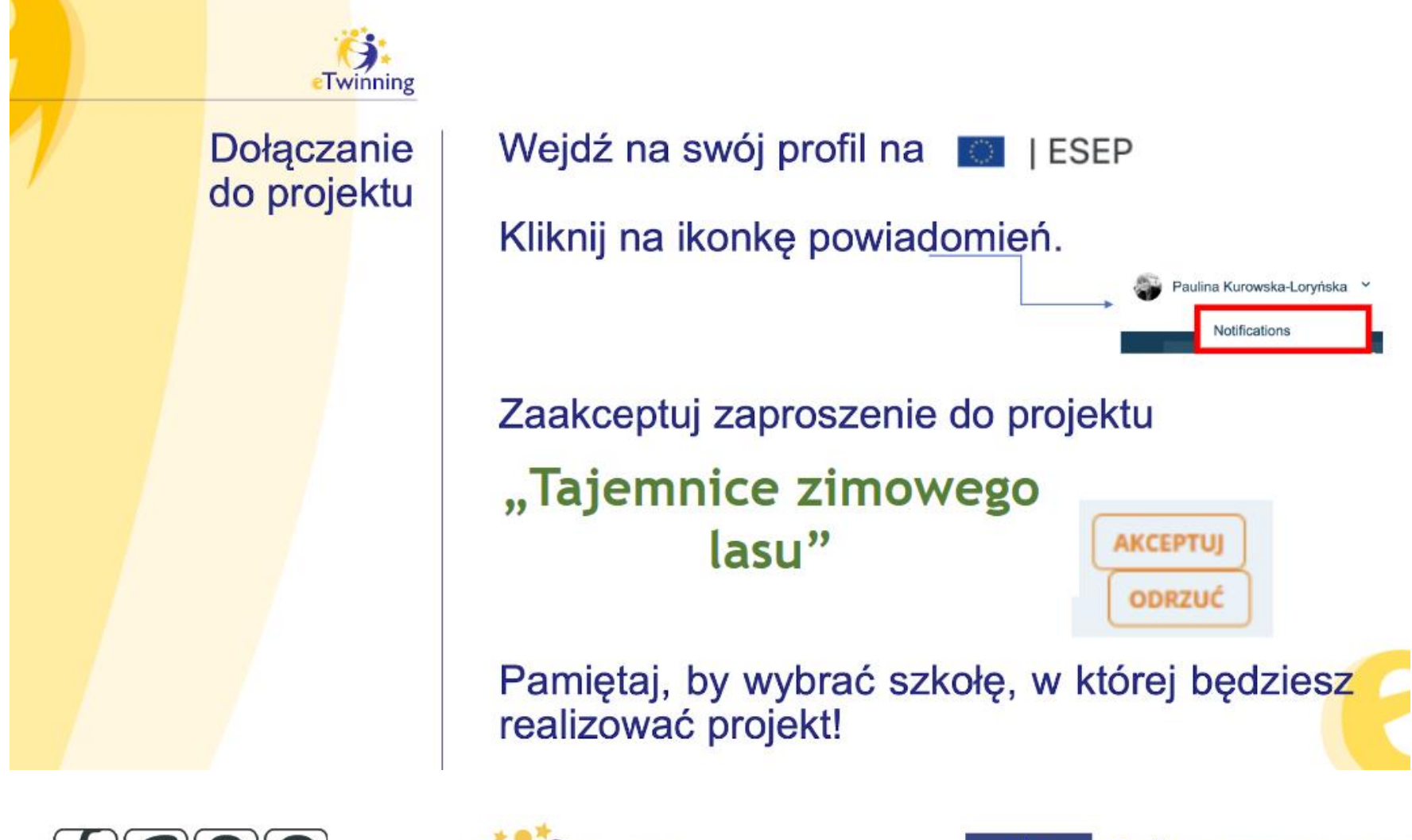

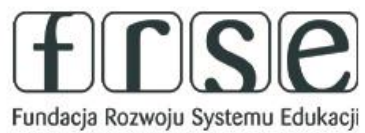

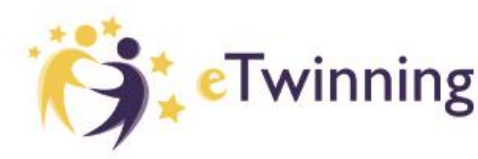

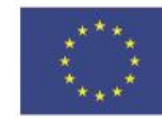

**Dofinansowane przez** 

**Unie Europejską** 

## Pomóż mi zrobić to samodzielnie,

czyli twórcze metody pracy projektowej z uczniem

# Odznaki Jakości

- Krajowa Odznaka Jakości (KOJ) jest Imienna dla nauczyciela, przyznawana jest na bieżąco, uprawnia do wzięcia udziału w krajowych konkursach eTwinning.
- Można złożyć 4 wnioski o przyznanie KOJ w ciagu roku.
- Europejska Odznaka Jakości (EQL) przyznawana jest jeśli min. dwóch partnerów otrzymało KOJ. Nominacja jest przez Krajowe Biuro eTwinning, przyznawane są w październiku.
- uprawnia do wzięcia udziału w Europejskim Konkursie eTwinning.

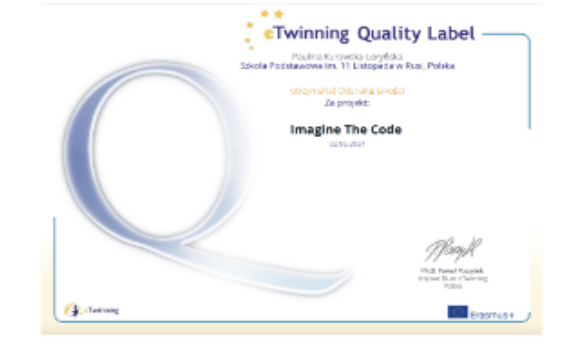

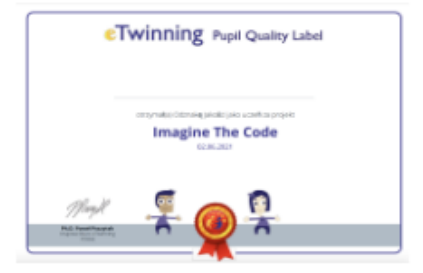

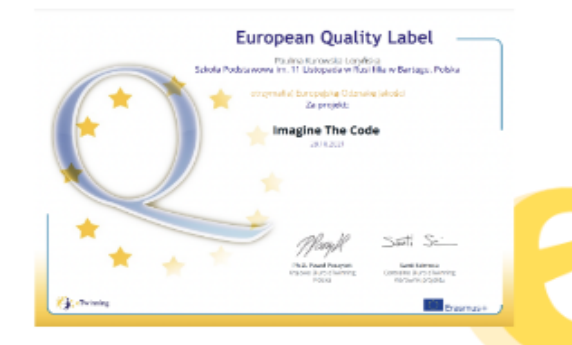

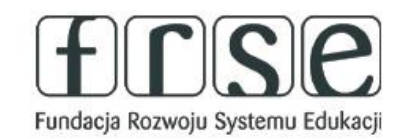

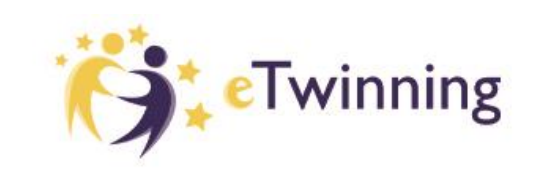

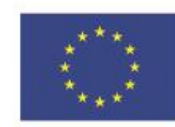

### Pomóż mi zrobić to samodzielnie,

czyli twórcze metody pracy projektowej z uczniem

### KRAJOWA ODZNAKA JAKOŚCI (KOJ)

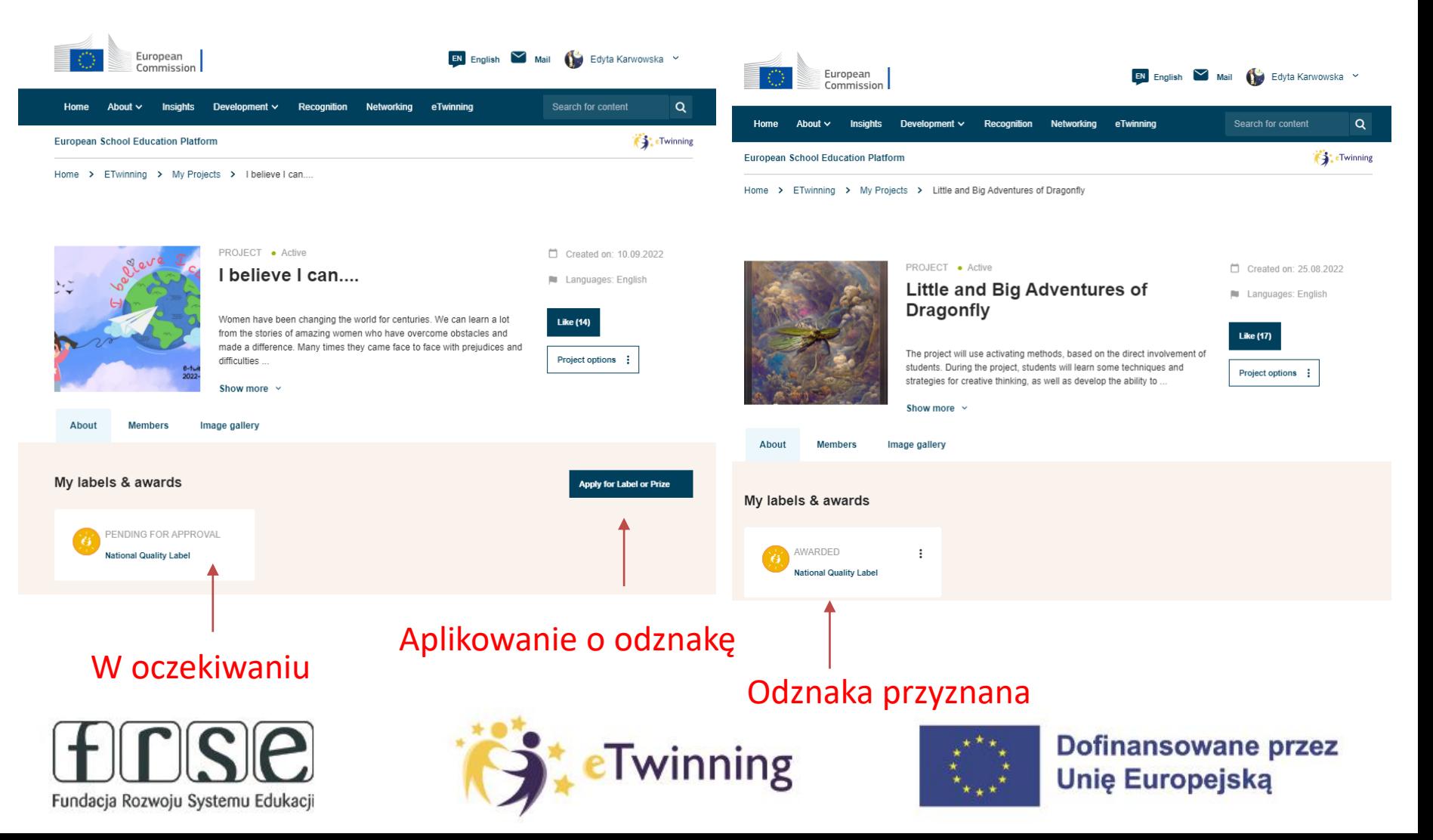

Warsztaty Doskonalenia Zawodowego |

# Pomóż mi zrobić to samodzielnie,

czyli twórcze metody pracy projektowej z uczniem

# **Szkoły eTwinning**

### Liderzy w zakresie:

- Praktyki cyfrowej wykorzystanie TIK
- Praktyki w zakresie e-bezpieczeństwa
- Twórczego i innowacyjnego podejścia do nauczania  $\bullet$
- Promowania ustawicznego rozwoju zawodowego kadry ٠
- Promowania praktyk uczenia się opartych na współpracy wśród  $\bullet$ nauczycieli i uczniów
	- **Etap** pierwszy
- $\sqrt{ }$  Minimum 2 lata w eTwinning
- Minimum 2 aktywnych nauczycieli √ KOJ
- **Etap** drugi
- √ Dyrekcja i nauczyciele muszą wspólnie wypełnić formularz samooceny w imieniu szkoły.

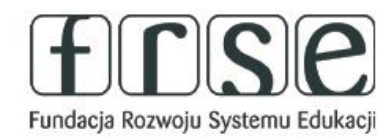

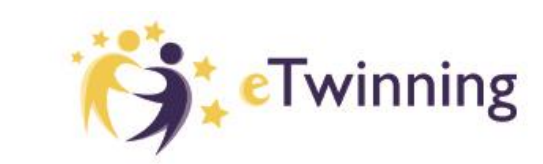

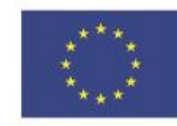

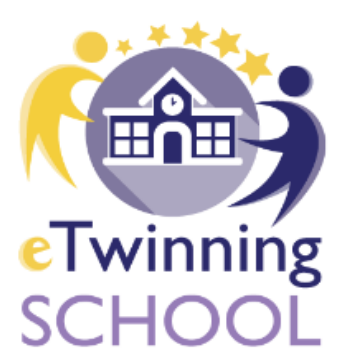

Twinning

### Pomóż mi zrobić to samodzielnie,

czyli twórcze metody pracy projektowej z uczniem

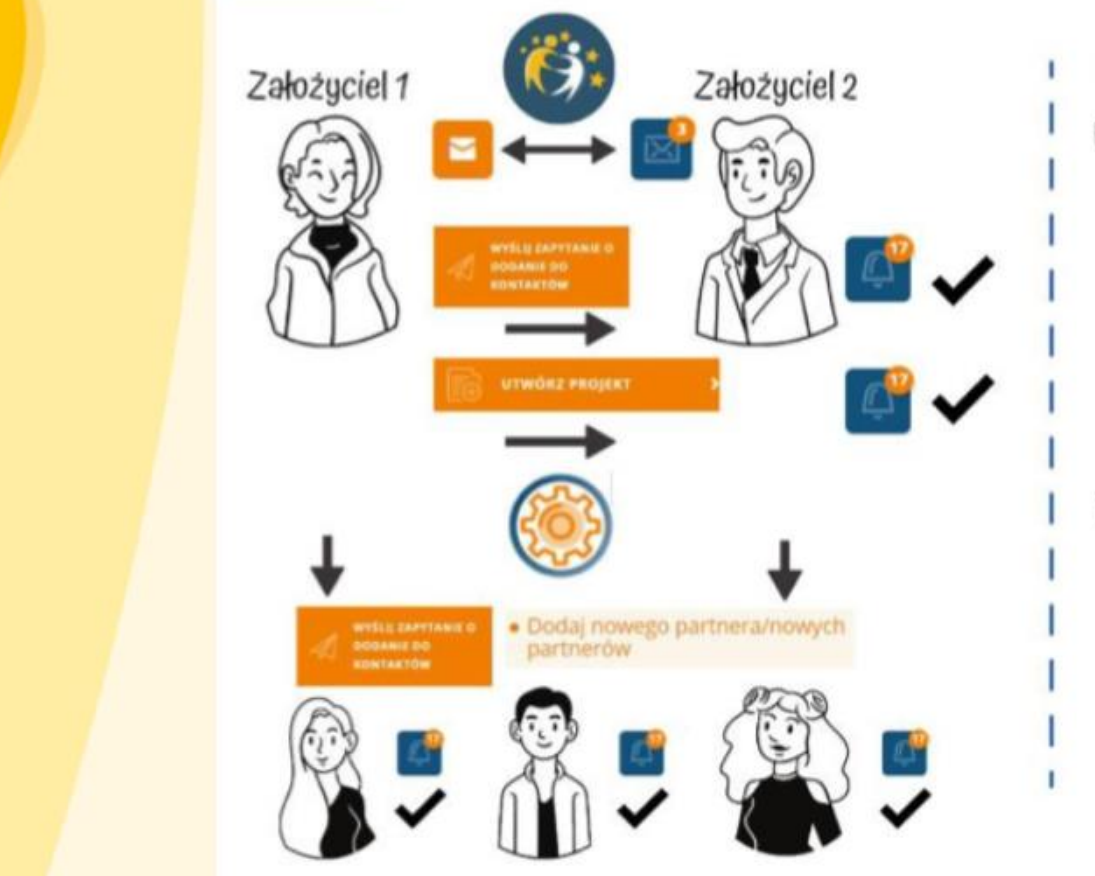

### Zakładanie partnerstwa

Nauczyciele poznają się na platformie ESEP

eTwinner 1 wysyła zapytanie do eTwinnera 2 o dodanie do listy kontaktów. eTwinner 2 akceptuje zapytanie.

Założyciel 1 zakłada projekt na eTwinning wskazując Założyciela 2 jako partnera. eTwinner 2 akceptuje zaproszenie do projektu.

Projekt otwiera się po akceptacji Krajowego Biura eTwinning każdego z założycieli.

Założyciele mogą dodać do projektu kolejnych partnerów. Uwaga! Partnerzy muszą znajdować się na ich liście

kontaktów. Niezbędna jest akceptacja zaproszenia do projektu przez partnerów.

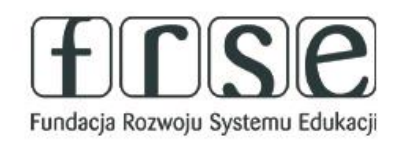

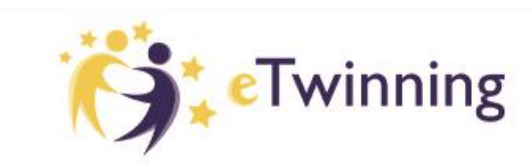

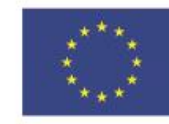

# Pomóż mi zrobić to samodzielnie,

czyli twórcze metody pracy projektowej z uczniem

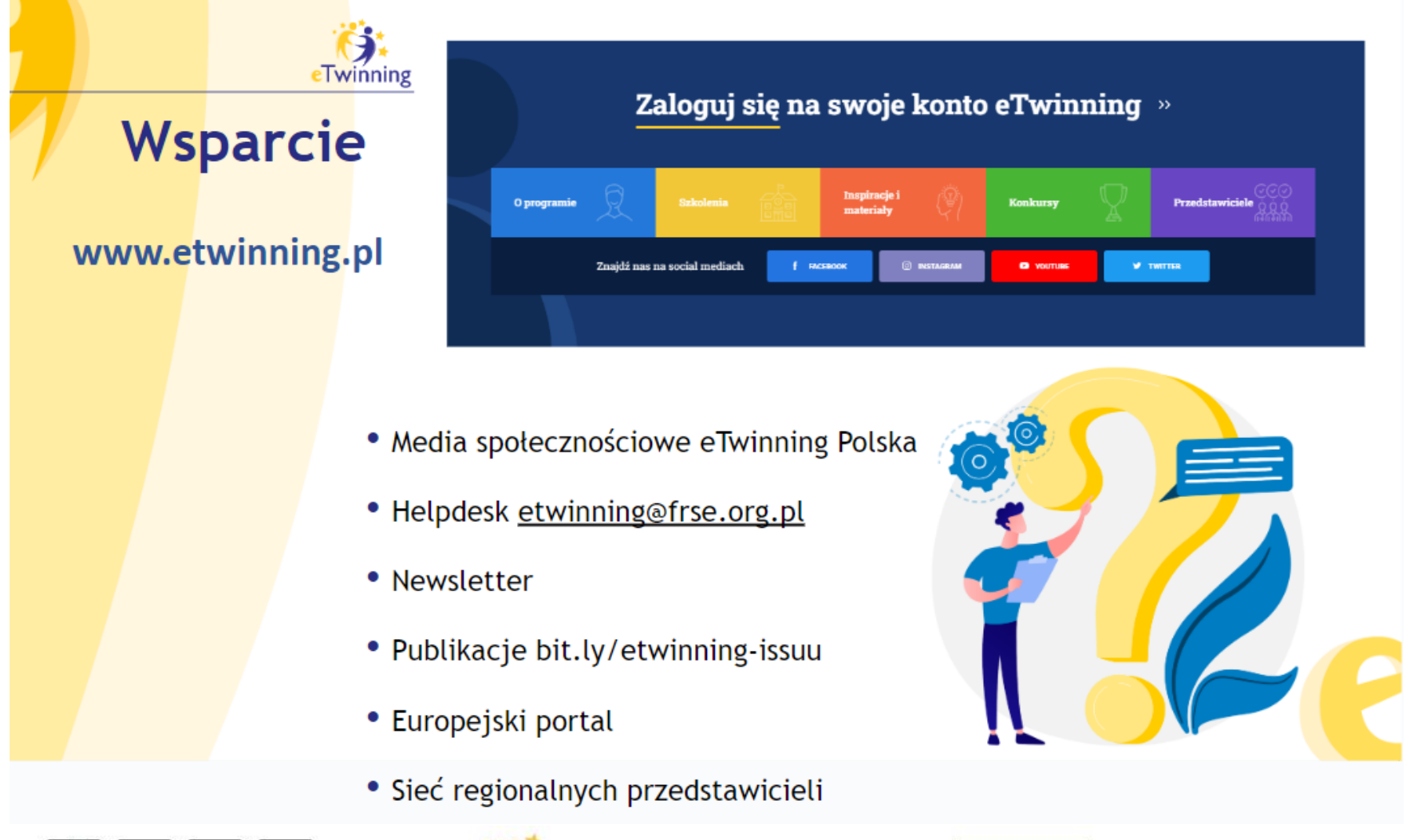

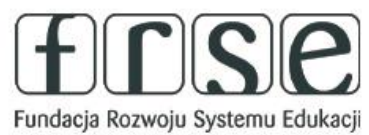

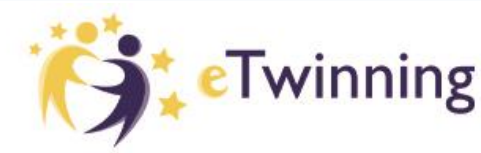

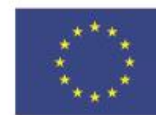

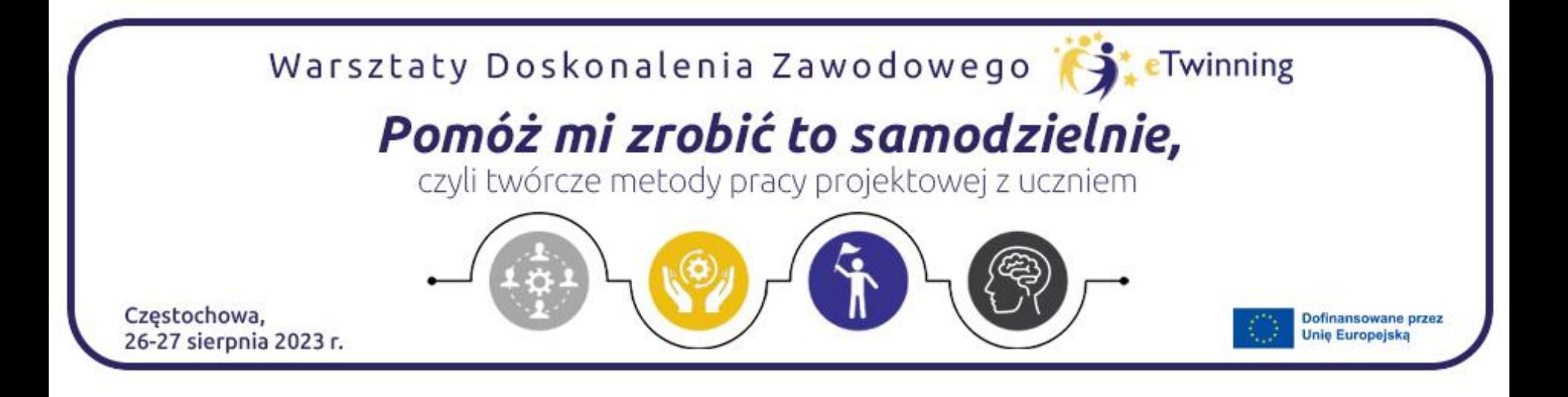

### Dziękujemy za uwagę

### Edyta Karwowska [edyta.karwowska@onet.eu](mailto:edyta.karwowska@onet.eu) Paulina Kurowska-Loryńska

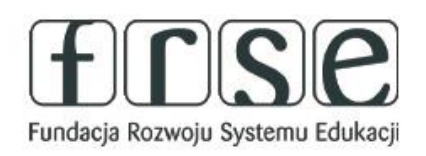

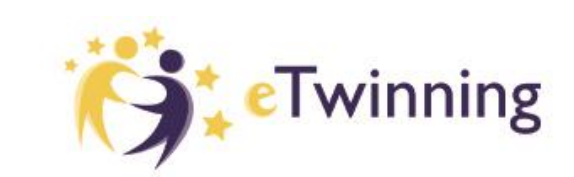

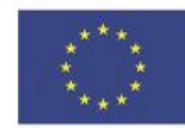